## **CZECH TECHNICAL UNIVERSITY IN PRAGUE**

Faculty of Electrical Engineering Department of Control Engineering

**Institut für Automation und Kommunikation e.V.** 

Magdeburg, Germany

# PROFIBUS-PA monitoring with Bluetooth interface

 2003 Student: Petr JURČÍK Supervisor: Ing. Ondřej Dolejš

## **ČESKÉ VYSOKÉ UČENÍ TECHNICKÉ V PRAZE**

Fakulta elektrotechnická Katedra řídicí techniky

**Institut für Automation und Kommunikation e.V.** 

Magdeburg, Germany

# Monitorování sběrnice PROFIBUS-PA přes Bluetooth rozhraní

 2003 Diplomant: Petr JURČÍK Vedoucí práce: Ing. Ondřej Dolejš

## **Prohlášení**

Prohlašuji, že jsem svou diplomovou práci vypracoval samostatně a použil jsem pouze podklady (literaturu, projekty, SW atd.) uvedené v přiloženém seznamu.

Nemám závažný důvod proti užití tohoto školního díla ve smyslu § 60 Zákona č.121/2000 Sb. , o právu autorském, o právech souvisejících s právem autorským a o změně některých zákonů (autorský zákon).

V Praze dne 22.05.2003 …………………………………….

Petr JURČÍK

#### **Annotation**

Data from the PROFIBUS PA fieldbus is transmitted via the Bluetooth radio interface to the Bluetooth suitable devices such as PCs, PDA and etc. There are used the following hardware components at the developed interface module; ASIC chip Siemens SIM 1 for power supply from the PROFIBUS PA bus and for a signal decoding; microcontroller Texas Instruments MSP430F148 for download and run the appropriate software programs and for radio interface is used a Bluetooth module Mitsumi WML-C06 based on the CSR's (Cambridge Silicon radio) BlueCore01 chip. On the Bluetooth chip runs RFCOMM firmware with embedded two-processors architecture. The Mezoe's BlueStack is used as a Bluetooth protocol stack. BCSP/µBCSP host transport protocol runs on the UART link between host (MSP430) and host controller (Bluetooth chip).

#### **Anotace**

Data z průmyslové sběrnice PROFIBUS PA jsou přenášena přes rádiové rozhraní Bluetooth do přístroje, který umožňuje příjem dat po tomto rádiovém rozhraní (např. PC, PDA atd.). Na vyvíjeném modulu byly použity následují hlavní hardwarové komponenty; ASIC obvod SIM 1 firmy Siemens pro napájení celého modulu ze sběrnice PROFIBUS PA a pro úpravu signálu z této sběrnice; hlavní mikrokontroler MSP430F148 firmy Texas Instruments pro uchování a běh psaného programu a pro rádiové rozhraní Bluetooth modul WML-C06 firmy Mitsumi založený na obvodu BlueCore01 firmy Cambridge Silicon Radio (CSR). Tento Bluetooh modul obsahuje RFCOMM firmware s vestavěnou dvou procesorovou architekturou. BlueStack firmy Mezoe byl použit jako Bluetooth protocol stack. BCSP/µBCSP byl zvolen jako transportní protokol mezi mikrokontroler a Bluetooth modulem.

## **Acknowledgements**

This thesis could not be accomplished without the help and support of Dipl.-Ing. André Gnad, Dipl.-Ing. Heiko Adamczyk and Dr.Lutz Rauchhaupt (all from ifak); Ing. Ondřej Dolejš (my supervisor of CTU) and the others from forums and symposiums.

## **Contents**

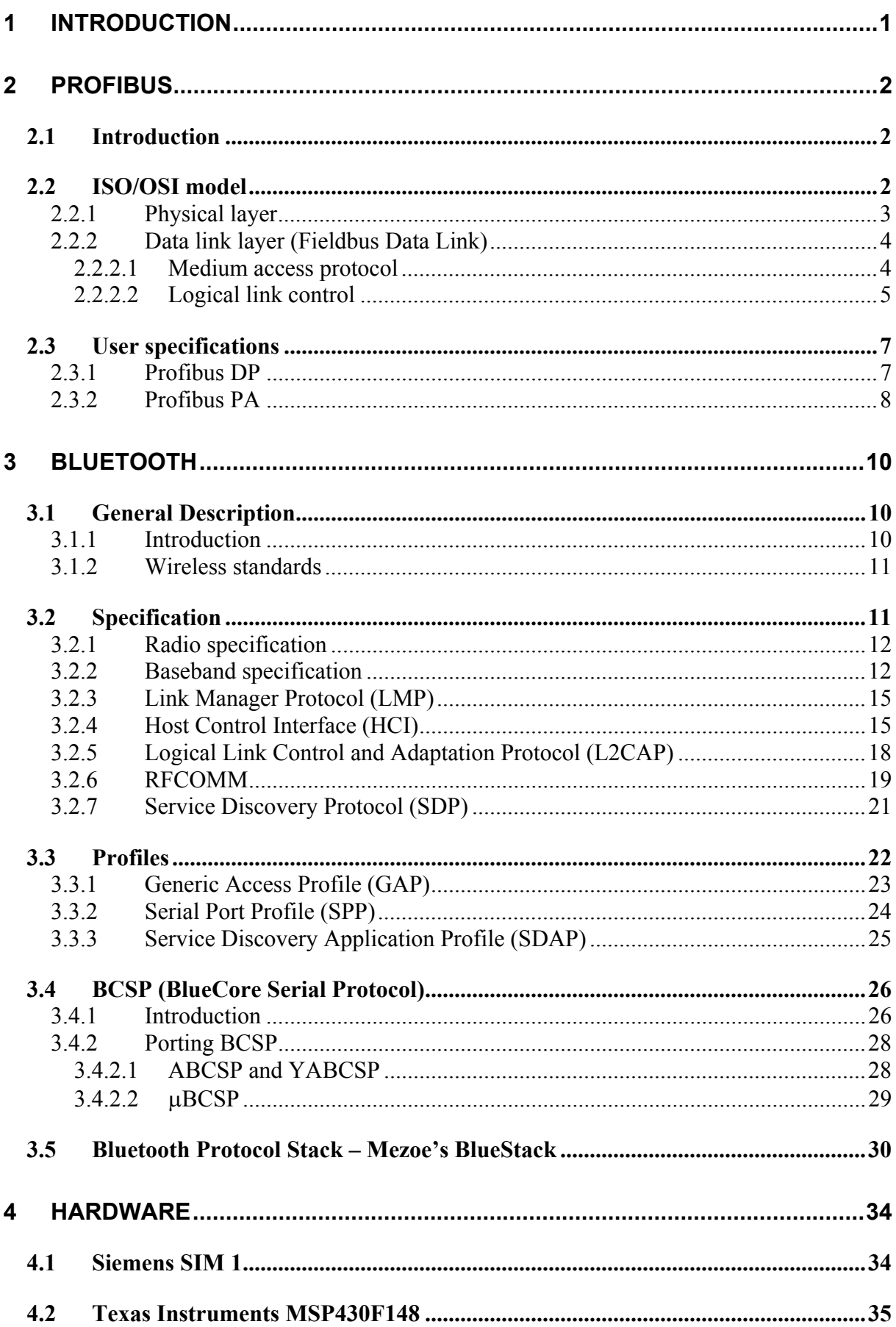

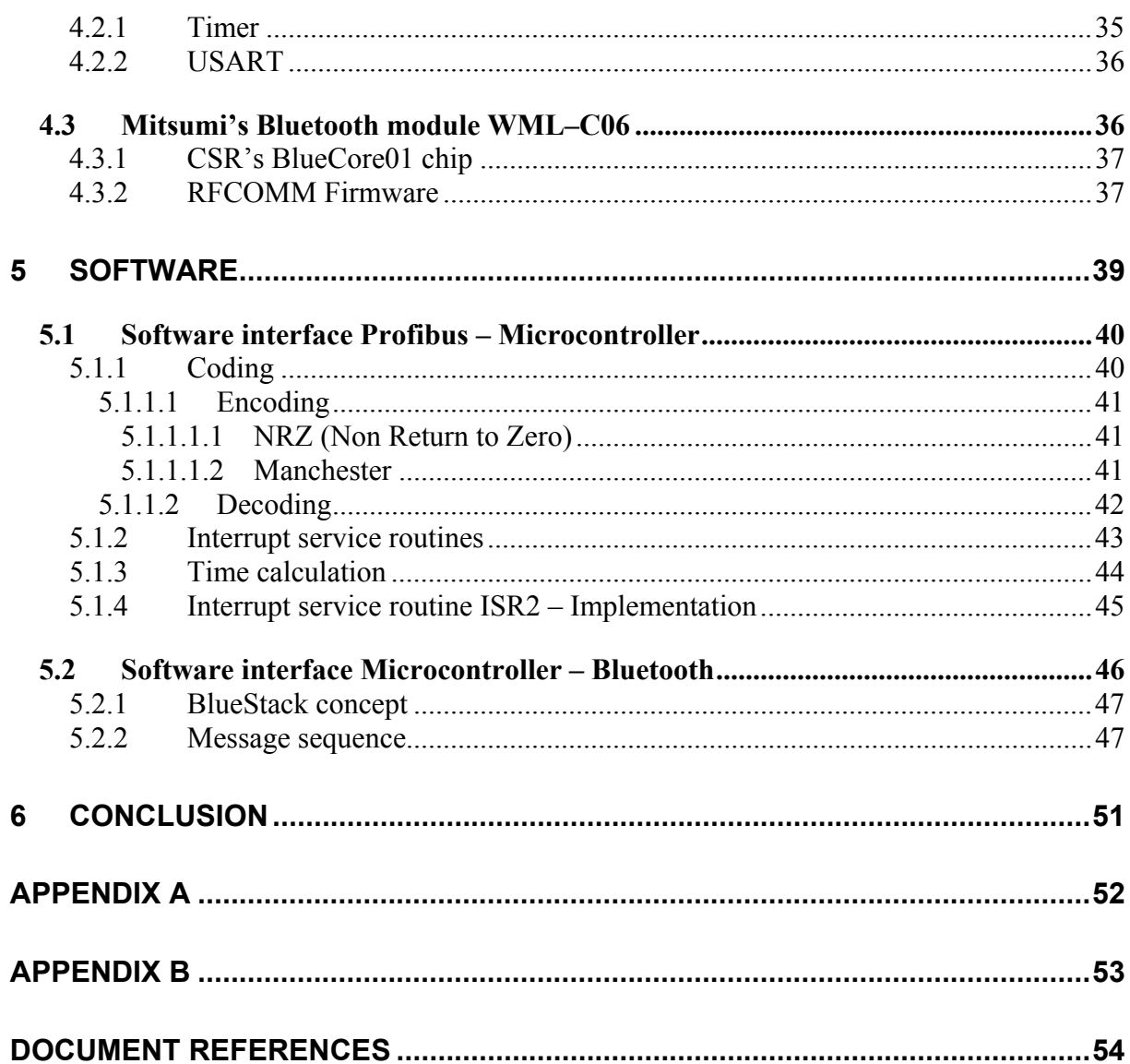

## **List of Figures**

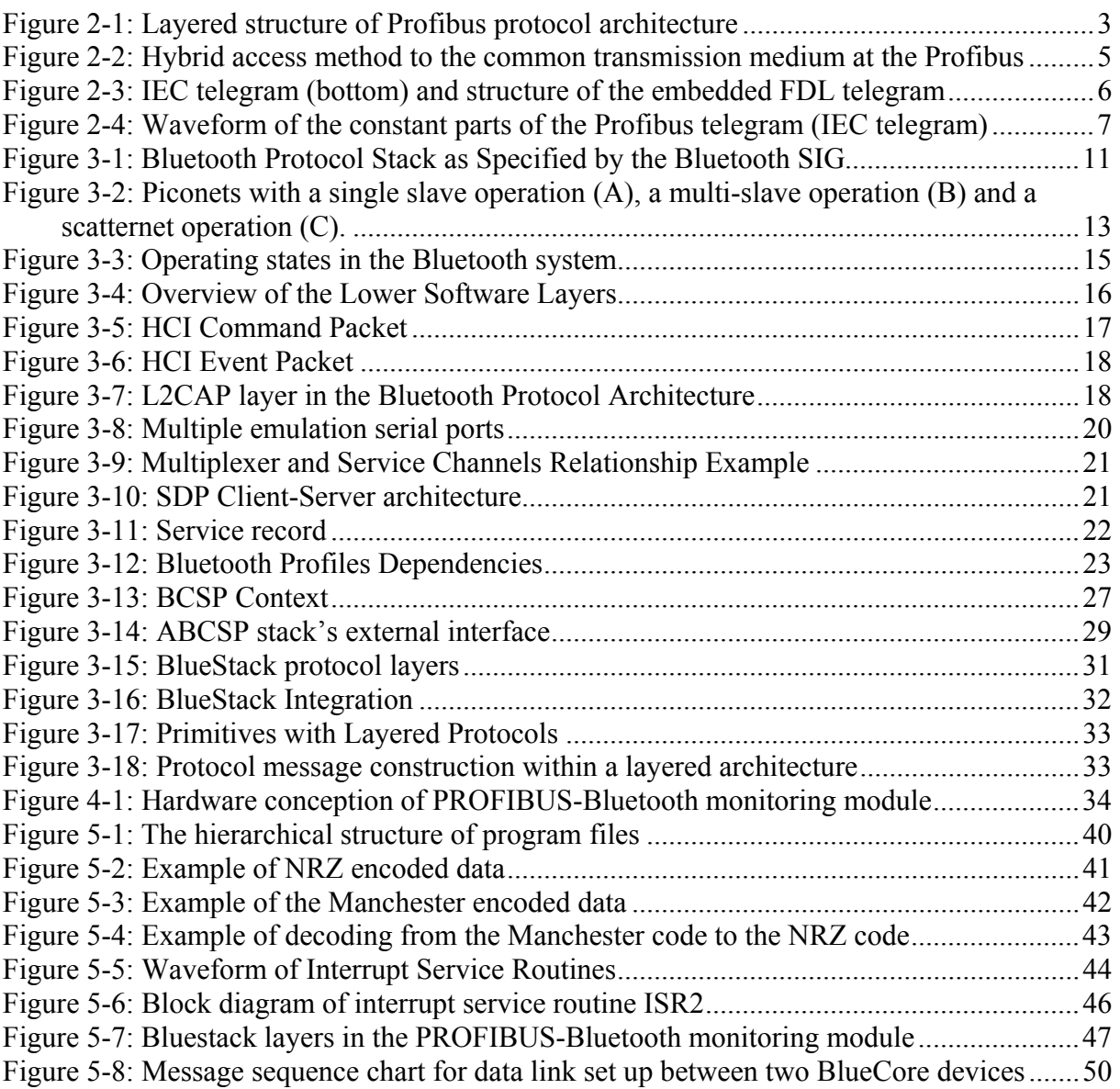

## **List of Tables**

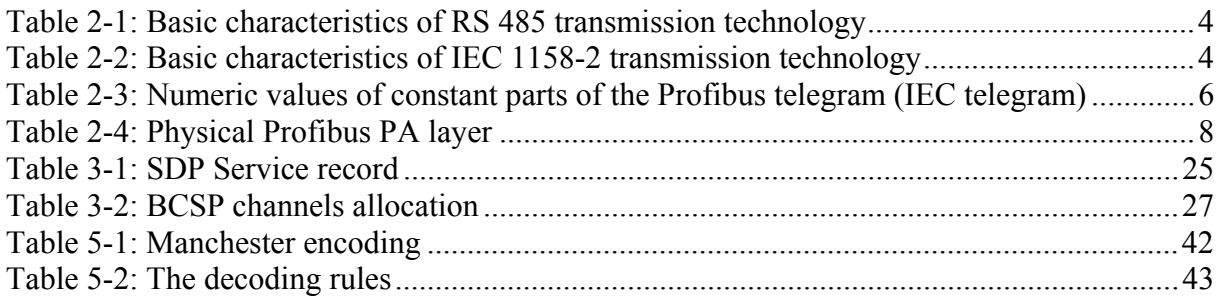

## <span id="page-9-0"></span>**1 Introduction**

The main goal of this diploma thesis is the implementation of an interface between the industrial communication technology PROFIBUS PA and the office radio technology Bluetooth. This interface could be used for the remote monitoring of industrial devices.

This diploma thesis was created at the "Institut für Automation und Kommunikation e.V. (ifak)", Magdeburg, Germany. This institute executes the research based in the following fields: automation, communications and sensors. The ifak has the certification laboratory for PROFIBUS PA devices.

The Bluetooth radio technology presents a cheap and efficient solution for short-range wireless data transfer. On the other hand, the PROFIBUS PA is a widespread data transfer standard in the process automation. The conjunction of these two technologies presents a new and easier option for the industrial data transfer. The advantages of this solution are the connection and the devices' monitoring without wires, and easy access toward the monitored devices without complicated configuration of the attached monitoring devices such as PCs, PDA and etc.

The realized interface module works as a monitoring slave device in the PROBIBUS PA. That means the data is transferred only in one direction – from the PROFIBUS PA interface to the Bluetooth interface.

The Bluetooth specification reduces all interactions between devices to a short-range, low power, ad hoc wireless connection. The Bluetooth is a cable-replacement technology. From whence it follows the main advantage of the Bluetooth technology - the connection without wired link and without the proprietary connectors. The Bluetooth is mainly used in the commercial sphere therefore the cost of a Bluetooth chip is very low. The next important characteristic of Bluetooth chips is its low power consumption.

The low power consumption is very important requirement for all chips designed at the interface module because the whole module is supplied from the PROFIBUS PA bus with the limited supply.

For portability, the whole software was designed and developed in ANSI C language. Hence the ANSI C Bluetooth protocol stack is applied. The Mezoe's BlueStack was selected.

This document is structured to the four main chapters; Profibus [\(2\)](#page-10-1), Bluetooth [\(3\)](#page-18-1), Hardware ([4\)](#page-42-1) and Software [\(5\)](#page-47-1). The Profibus chapter describes the individual layers of ISO/OSI model of PROFIBUS and a different version of PROFIBUS. The Bluetooth chapter describes the Bluetooth specification, the main profiles, used BSCP host transport protocol and the Mezoe's BlueStack protocol stack. The Hardware chapter describes the main three chips and how they work and cooperate in the interface module. The Software chapter describes in detail the software application running on the microcontroller MSP430.

## <span id="page-10-0"></span>**2 Profibus**

## **2.1 Introduction**

Profibus (PROcess FIeld BUS) is a fieldbus system, which is widespread all over the world. All Profibus variants are based on the ISO/OSI reference model for communication networks [\(2.2\)](#page-10-2). Profibus was standardized in the German standard DIN 19 245. The research was supported by German government in cooperation with automation manufacturers (Bosh and Siemens). In March 1996, this standard was embedded into the European Fieldbus standard EN 50170 Volume 2 without modifications. This guarantees stability and openness for users and vendors worldwide. The Profibus devices from different manufacturers can communicate without special interface adjustments.

Profibus is a vendor-independent, open fieldbus standard for a wide range of applications in a manufacturing (e.g. automotive industries), a process control (e.g. chemical and petrochemical industries) and a building automation (e.g. air condition, central heating). It can be used for both high-speed time critical data transmission and extensive complex communication tasks.

The Profibus distinguishes between the following types of devices:

- Master devices (active stations, with bus access control) determine the data communication on the bus. A master can send messages without an external request, when it holds the bus access rights (the token). There are two types of master device, class 1 master (DPM1) (is a central controller, e.g. a PLC or PC, which cyclically exchanges data with the distributed stations (slaves) in a defined message cycle) and class 2 master (DPM2) (configuration, diagnostic, monitoring and maintenance devices using acyclic communication to communicate with other devices (class 1 master or slaves)).
- **Slave devices** (passive stations, without bus access control) are peripherals such as I/O devices, valves, drivers and measuring transducers. They have no bus access rights and they can only acknowledge received messages or send a response message to the master.

## <span id="page-10-2"></span>**2.2 ISO/OSI model**

As indicated above, the Profibus is based on the layered ISO/OSI (International Standard Organization/Open System Interconnection) communication model for open system communication (refer to ISO 7498 standard). This specification defines 7 layers, but the Profibus uses only 3 layers of them: Layer 1 (Physical Layer), Layer 2 (Data Link Layer) and Layer 7 (Application Layer). The remaining layers (Layers 3 to 6) are empty to minimize expense and increase efficiency (time reaction). The architecture is shown in the [Figure 2-1.](#page-11-1)

<span id="page-10-1"></span>• **Physical layer** (1<sup>st</sup> layer) defines the type of medium, including length and topology, the line interface, the number of stations and the transmission speed, the electrical and the mechanical characteristics (modulation, coding) [\(2.2.1\)](#page-11-2).

• **Data link layer** (2<sup>nd</sup> layer) is responsible for the reliable data transfer via physical medium, telegram structure, address and control of data flow. In Profibus, layer 2 is called Fieldbus Data Link (FDL). It splits in two sub-layer: Medium Access Control (MAC) – access on the common medium (Token Passing, Master-Slave) and LLC (Logical Link Control) – telegram structure and control of data flow [\(2.2.2\)](#page-12-1).

• **Application layer** ( $7<sup>th</sup>$  layer) presents the services for application (user) processes. Application layer is only used in the FMS version of Profibus.

<span id="page-11-0"></span>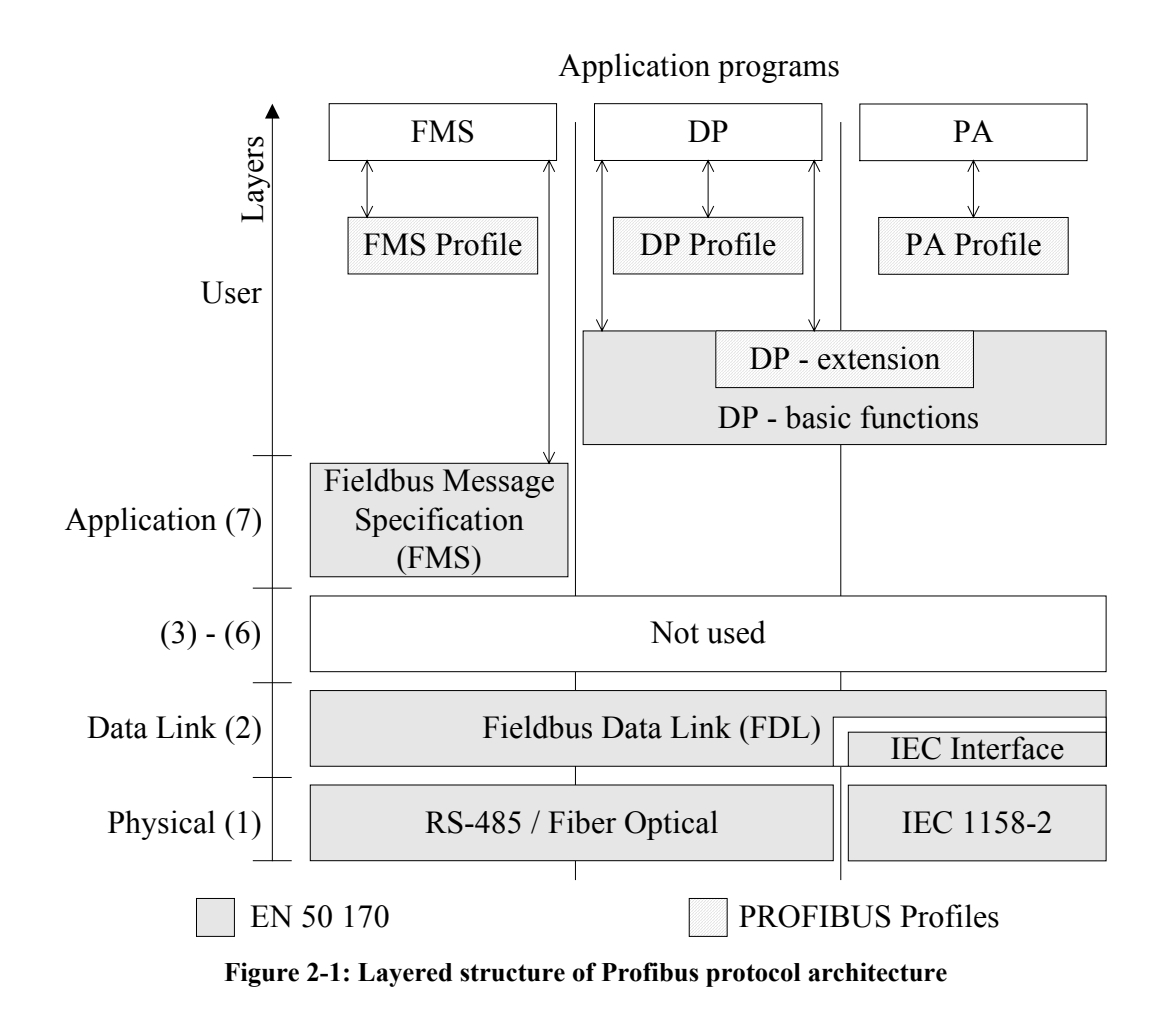

<span id="page-11-1"></span>For additional information on ISO/OSI reference model, see [12].

### <span id="page-11-2"></span>**2.2.1 Physical layer**

The application area of a fieldbus system is largely determined by the choice of transmission technology. As well as general demands made on bus system, such as high transmission reliability, large distances and high transmission speed, in process automation additional requirements must also be satisfied, such as operation in hazardous areas and transmission of data and energy on a common cable. Since it is not possible to satisfy all requirements with a single transmission technology, therefore exist three transmission methods (physical profiles) available for Profibus:

• **RS 485** (high speed - H2) is especially used for the Profibus DP/FMS. It covers all areas in which a high transmission speed and simple, cost-effective installation are required. A shielded twisted cooper cable with one conductor pair is used. It is a serial communication interface. All devices are connected in a bus structure (parallel). The bus structure permits addition and removal of stations or step-by-step commissioning of the system without affecting the other stations. Later expansions have no influence on the stations, which are already in operation. Transmission speed is available between  $9.6$  Kbps<sup>[1](#page-11-3)</sup> and 1[2](#page-11-4) Mbps<sup>2</sup>. One unique transmission speed is selected for all devices on the bus. The maximum cable length depends on the transmission speed (higher speed (baud rate) = shorter cable length

 $\overline{a}$ 

<span id="page-11-3"></span> $<sup>1</sup>$  Kbps – Kilobits per second</sup>

<span id="page-11-4"></span><sup>2</sup> Mbps – Megabits per second

<span id="page-12-0"></span>in the segment). Using repeaters can extend the cable length. Up to 32 stations (masters or slaves) can be linked up in one segment. If there are more than 32 stations, repeaters must be used to link up the individual bus segments. An active bus terminator at the start and end of each segment terminates the bus. RS 485 uses asynchronous transmission with NRZ coding; one character has 11 bits (1 start bit, 8 data bits, 1 even parity bit, 1 stop bit) [13].

| <b>Medium</b>            | shielded twisted pair cable                  |  |
|--------------------------|----------------------------------------------|--|
| <b>Number of station</b> | 32 stations in each segment without repeater |  |
| <b>Transmission</b>      | 9.6 Kbps to 12 Mbps; asynchronous NRZ coding |  |
| <b>Topology</b>          | linear bus                                   |  |
| <b>Remote powering</b>   | power supply using a separate cable          |  |

**Table 2-1: Basic characteristics of RS 485 transmission technology** 

• **IEC 1158-2** (low speed – H1) is a synchronous transmission with Manchester coding [\(5.1.1.1.2\)](#page-49-1) without mean values in accordance with IEC 1158-2 standard. Constant baud rate of 31.25 Kbps is used in process automation. IEC 1158-2 applies the specifications of the FISCO (Fieldbus Intrinsically Safe Concept) model for intrinsically safe operation. In steady state, each station consumes a maximal basic current 10 mA. With bus powering, this current serves the power supply to the field devices. The basic current is modulated by the sending device in the range of  $\pm$  9 mA. Each segment has only one source of power, the power supply unit. For an optimum electromagnetic compatibility (EMC), the bus lines must be shielded. The bus line must be equipped with a passive line termination at both ends. Since the electrical power in the segments is limited in explosion hazardous areas due to intrinsic safety requirements, the number of connectable field devices is limited as well. Depending on the explosion requirements and energy consumption of the devices, 10 (EEx) up to 32 (non-explosive) devices can be linked up in one segment [13].

| Medium                   | twisted pair (shielded or unshielded)        |  |
|--------------------------|----------------------------------------------|--|
| <b>Number of station</b> | 32 stations in each segment without repeater |  |
| Transmission             | 31.25 Kbps; synchronous Manchester coding    |  |
| <b>Topology</b>          | line, star and tree, or a combination        |  |
| <b>Remote powering</b>   | power supply using the bus cable             |  |

**Table 2-2: Basic characteristics of IEC 1158-2 transmission technology** 

• **Fiber Optic conductors** may be used in Profibus for application in environments with very high electromagnetic interference, for electric isolation or to increase the maximum network distance for high transmission speeds. Maximal length of bus depends on the type of optical fiber (glass, synthetic) and can be extended up to 80 km range. Profibus segment using fiber-optic technology are designed using either a star or a ring structure. Many manufactures also offer couplers between RS 485 transmission links and optical fibers [13].

### <span id="page-12-1"></span>**2.2.2 Data link layer (Fieldbus Data Link)**

#### <span id="page-12-2"></span>**2.2.2.1 Medium access protocol**

All versions of Profibus use identical medium access protocol. This protocol is implemented in layer 2 with correspondence to the ISO/OSI reference model. The Medium Access Control (MAC) must ensure that only one station has the right to transmit data at the time.

<span id="page-13-0"></span>Profibus is a multi-master system and thus allows the operation of several automation, engineering or visualization systems with their distributed peripherals on one common bus. The hybrid bus access control system operates on the token passing method among the master devices and uses the master-slave principle to communicate between master and slave devices. The **token passing** procedure ensures that the bus access right (the token) is assigned to each master within a precisely defined time frame. It allows him to have an exclusive control over the communication network within that time frame. The token must be passed around the logical token ring once to all masters (in order of increasing addresses) within a maximum token rotation time. The **master-slave** procedure permits the master (the active station) that currently owns the token to access the assigned slaves (the passive stations). This enables the master to send the messages to, or to receive the response messages from the slaves [\(Figure 2-2\)](#page-13-1).

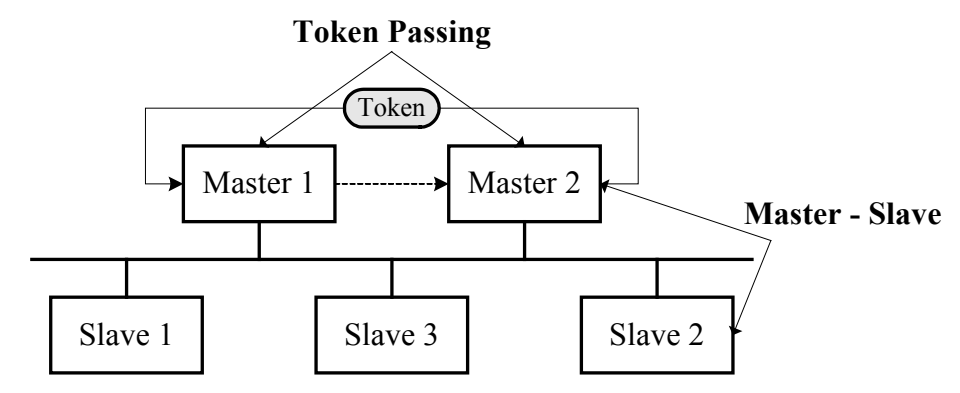

<span id="page-13-1"></span>**Figure 2-2: Hybrid access method to the common transmission medium at the Profibus** 

When an active station receives the token telegram, it can communicate with all slave stations in the master-slave communication relationship and all master stations in a mastermaster communication relationship that is supported only the Profibus FMS. During operation, defective or switched-off active stations are automatically removed from the ring and new stations are added to the ring [13].

#### **2.2.2.2 Logical link control**

This sublayer is responsible for a telegram structure. Profibus uses more types of telegrams for optimal utilization transfer channel. The Fieldbus Data Link (FDL) defines the following telegrams:

- telegrams without data field (6 control bytes)  $SDL = 10h$
- telegrams with one data field of fixed length (8 data and 6 control bytes)  $SDL = A2h$
- telegrams with a variable data field (0 to 244 data bytes and 9 to 11 control bytes)  $SDL = 68h$
- brief acknowledgement (1 byte)
- token telegram for bus access control  $(3 \text{ bytes})$  SDL = DCh

In [Figure 2-3,](#page-14-1) the top part illustrates the structure of a FDL telegram with a variable data field length. While the bytes of the FDL telegram are transmitted asynchronously in the form of UART characters, the transmission on the IEC segments is bit synchronous. Here, the FDL telegram is additionally supplied with the preamble and the start and end delimiters.

Each FDL frame (on Data Link Layer) consists of a Start Delimiter Data Link (SDL), an Information Field and a Frame check sequence (FCS). The Information Field is divided into an Address Field and a Control Field. Additionally, a Data Unit may exist [14].

<span id="page-14-0"></span>On the Physical layer [\(2.2.1\)](#page-11-2), the start of all IEC telegrams is marked by the preamble, which is used for synchronization effect. The next mark is start delimiter, which represents a start of FDL telegram, followed by itself FDL telegram. The IEC telegram is terminated by the end limiter [\(Figure 2-3\)](#page-14-1).

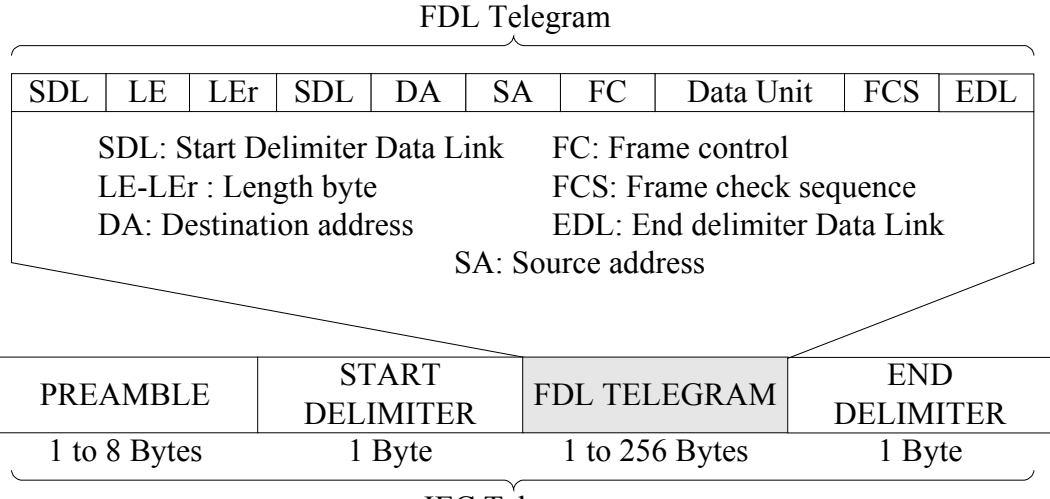

IEC Telegram

<span id="page-14-1"></span>**Figure 2-3: IEC telegram (bottom) and structure of the embedded FDL telegram** 

The numeric values of three constant parts of the IEC telegram are in the [Table 2-3.](#page-14-2) Note that the one bit is represented by two binary values (Manchester code [5.1.1.1.2\)](#page-49-1).

|                        | <b>Hexadecimal</b> | <b>Binary</b>           |
|------------------------|--------------------|-------------------------|
| <b>Start Delimiter</b> | B24D               | 10 11 00 10 01 00 11 01 |
| <b>End Delimiter</b>   | <b>B326</b>        | 10 11 00 11 00 10 01 10 |
| <b>Preamble</b>        | 9999               | 10 01 10 01 10 01 10 01 |

<span id="page-14-2"></span>**Table 2-3: Numeric values of constant parts of the Profibus telegram (IEC telegram)** 

The waveform of these three marks is shown in [Figure 2-4.](#page-15-1)

With all data transmissions, the parity and block checking of the telegrams is used to reach a **Hamming distance** of HD = 4, so that up to three errors can be detected with certainty. All characters of frame are transmitted without gaps.

For additional information on Telegram structure, see [12], p. 901.

<span id="page-15-0"></span>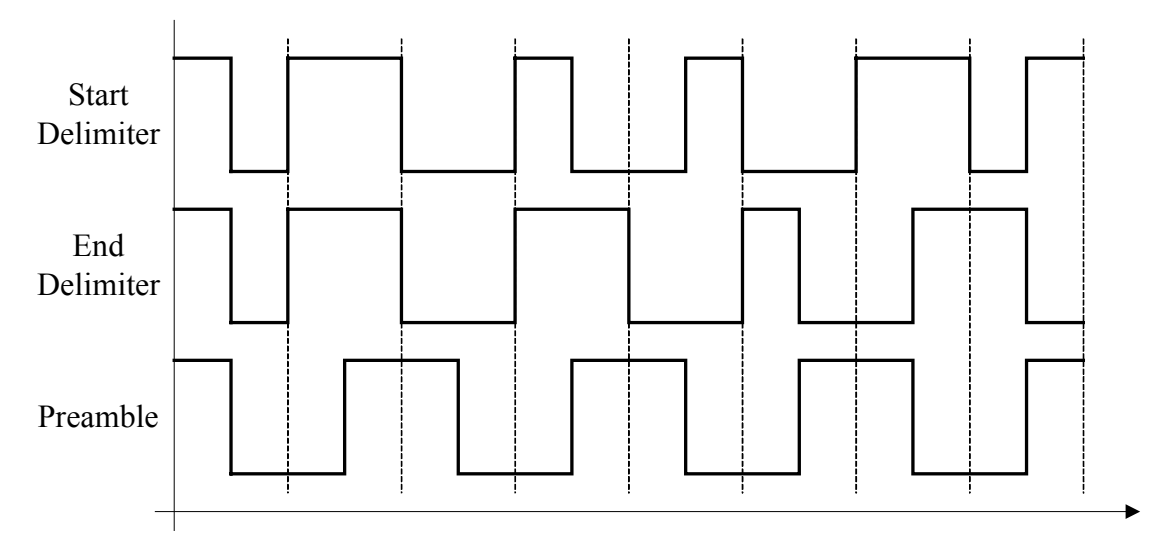

<span id="page-15-1"></span>**Figure 2-4: Waveform of the constant parts of the Profibus telegram (IEC telegram)** 

## **2.3 User specifications**

The Profibus family consists of three compatible versions, which are divided by specific application area:

- **Profibus FMS (Fieldbus Message Specification)** is the universal solution for communication tasks at cell level. At this level programmable controllers (PLCs and PCs) communicate primarily with each other (typical access time is approximately 100 ms). At this application area a high degree of functionality is more important than fast system reaction times. Baud rate is up to 500 Kbps. FMS is also suitable for transfer the big amount of data. Physical layer can be RS 485 or optic fiber. Uses layers 1, 2 and 7, layers 3 to 6 are not used [\(2.2\)](#page-10-2).
- **Profibus DP (Decentralized Periphery)** is optimized for high speed and low connection costs and has been especially designed for communication between the automation control systems (PLC) and distributed field devices (typical access time  $\leq$ 10 ms). It can be used for data capture from periphery devices (slaves) [\(2.3.1\)](#page-15-2).
- **Profibus PA** has been specifically designed for process engineering. It permits the linking of sensors and actuators to a common bus cable also in hazardous areas. It enables the data communication and energy supply for devices in two-wire technology according to the international IEC 1158-2 standard [\(2.3.2\)](#page-16-1).

#### <span id="page-15-2"></span>**2.3.1 Profibus DP**

The Profibus DP is designed for high-speed data exchange at the field level. The central control devices, such as PLC/PC communicate through a fast serial connection with distributed field devices such as I/O, drives, valves and etc. Data exchange with these distributed devices is mainly cyclic. Each field device exchanges its input and output data with the automation device (DPM1) within a given cycle time. The bus cycle time must be shorter than the program cycle time of the central automation system (PLC). Usually the bus cycle time is approximately 10 ms and the program cycle time is approximately 40 ms.

In addition, DP also offers extended acyclic communication services for the parameterization, operation, monitoring and alarm handling of intelligent field devices. These diagnostic messages are transmitted over the bus and collected at the master (DPM2).

<span id="page-16-0"></span>The transmission technology can be RS 485 [\(2.2.1\)](#page-11-2) or fiber optic with baud rate from 9.6 Kbps up to 12 Mbps. DP transmission time depends on the number of stations and the transmission speed.

DP permits mono-master (one master is active on the bus) or multi-master (several masters are connected to one bus. These master represent either independent subsystems, each consisting of one class 1 master and its assigned slaves, or additional diagnostic devices – class 2 masters) systems. A maximum 126 devices (masters or slaves) can be connected to one bus.

The Profibus DP uses layers 1 and 2 from ISO/OSI reference model, layers 3 to 7 are not used [\(2.2\)](#page-10-2).

Data transmission between the master and the DP slaves is divided into three phases; parameterization, configuration and data transfer. Before a DP slave enters the data transfer phase, the master checks in the parameterization and configuration phase whether the planned configuration matches the actual device configuration. In the course of this check, the device type, format and length information, as well as the number of inputs and outputs must agree.

For additional information on Profibus DP, see [13].

## <span id="page-16-1"></span>**2.3.2 Profibus PA**

The Profibus PA (Process automation) was mainly designed for applications in explosion hazardous areas. It permits the linking of sensors and actuators to a common bus cable also in hazardous areas. It enables the data communication and energy supply for devices in two-wire technology according to the international standard IEC 1158-2 [\(2.2.2.1\)](#page-12-2). The field devices in the hazardous area are connected via Profibus using IEC 1158-2 transmission technology [\(Table 2-4\)](#page-16-2).

| <b>Transmission technique</b> | IEC 1158-2 |
|-------------------------------|------------|
| <b>Transmission rate</b>      | 31.25 Kbps |
| Intrinsic safety              | optional   |
| <b>Bus supply</b>             | optional   |

<span id="page-16-2"></span>**Table 2-4: Physical Profibus PA layer** 

Unlike the automated applications in manufacturing engineering, which require short cycle times of few milliseconds, other factors are of importance in process automation, such as intrinsically safe transmission techniques, power supply of field devices over the bus cable, reliable data transmission and interoperability (standardization of device functions).

The transition to the non-hazardous area, where Profibus is used with RS 485 technology, is effected by a segment coupler or link (installed between DP and PA segment). From the point of view of the bus protocol, it is transparent. The **coupler** assumes the following tasks:

- electrical isolation between the safe and the intrinsically safe bus segment
- powering of the PA bus segment
- adaptation of transmission technique from RS 485 to IEC 1158-2
- baud rate adaptation, if segment couplers are used, the baud rate in the RS 485 segment is restricted to a maximum of 93.75 kbis/s (Pepperl&Fuchs) or 45.45 Kbps (Siemens) or 12 Mbps DP/PA Link (Siemens).
- conversion between asynchronous UART telegrams and synchronous 8-bit/character telegrams

The Profibus PA data telegrams of the IEC 1158-2 transmission are to a large extent identical with the FDL telegrams of the asynchronous RS 485 transmission [\(Figure 2-3\)](#page-14-1).

The Profibus PA uses internationally recognized function block model to describe the device functions and parameters. The function blocks represent different user functions, such as analog input or analog output. Every device have minimum three blocks; physical, function and transducer. These blocks can be imagined like parts of control program. **Physical block** contains general device information such as device name, manufacture, version and serial number. **Transducer block** contains application specific data such as correction and calibration parameters and make the connection with actuators or measuring sensors. **Function block** provides measured values, which come from transducer block, to the connected bus or vice versa and checks the limit values.

For additional information on Profibus PA, see [13] or [14].

## <span id="page-18-1"></span><span id="page-18-0"></span>**3 Bluetooth**

### **3.1 General Description**

#### **3.1.1 Introduction**

The Bluetooth is an open, low cost, low power radio based communications standard for short range, point-to-multipoint voice and data wireless transfer. Bluetooth can transmit through solid, non-metal objects. Its nominal link range is from 10 cm to 10 meters, but can be extended to 100 meters by increasing the transmit power. It is based on short-range radio links, and facilitates ad hoc connections for stationary and mobile communication environments. It replaces the many proprietary cables that connect one device to another with one universal short-range radio link.

Where did the Bluetooth name originally come from? It named after a Danish Viking and King, Harald Blåtand (translated as Bluetooth in English), who lived in the latter part of the 10th century. Harald Blåtand united and controlled Denmark and Norway (hence the inspiration on the name; uniting devices through Bluetooth).

Ericsson Mobile Communication started the work with development of Bluetooth in 1994. The Institute of Electrical and Electronic Engineers (IEEE) has developed and approved a new wireless standard, **802.15.1** that is fully compatible with Bluetooth. As with Bluetooth, the new standard has a smaller transmission range and lower speed than the 802.11 standard, although both standards run in the unlicensed ISM (Industrial Scientific Medicine) band at 2.4 GHz. The 802.15.1 standard is supported by the Bluetooth Special Interest Group (SIG).

Bluetooth technology has been designed to operate in noisy radio frequency environments. and uses a short acknowledgement and fast frequency-hopping scheme to make the link robust, communication wise. Compared with other systems operating in the same frequency band, the Bluetooth radio typically hops faster and uses shorter packets. This is because short packages and fast hopping limit the impact of microwave ovens and other sources of disturbances.

Bluetooth is based on the IEEE 802.11 standard. This standard defines the protocol for two types of networks; Ad-hoc and client/server networks:

- An **Ad-hoc network** is a simple network where communications are established between multiple stations in a defined coverage area, without the use of an access point or server. The standard specifies the etiquette that each station must observe so that they all have fair access to the share wireless media.
- The **client/server network** uses an access point that controls the allocation of transmit time for all stations, and allows mobile stations to roam from cell to cell. The access point routes data between the stations and other wireless stations or to and from the network server.

Documentation on Bluetooth is split into two sections, the Bluetooth Specification [\(3.2\)](#page-19-1) and Bluetooth Profiles [\(3.3\)](#page-30-1).

## <span id="page-19-0"></span>**3.1.2 Wireless standards**

Other wireless standards based on the similar principles like a Bluetooth:

- The **Infrared Data Association (IrDA**) specifies three infrared communication standards: IrDA-Data, IrDA-Control, and a new emerging standard called AIr. Primarily, IrDA is point-to-point, it is very directional, it will not transcend opaque materials and etc.
- **Airport** is a wireless communications system, which, like Bluetooth, is based on the IEEE 802.11 recommendation. It also uses 2.4 GHz frequency band, but its range is about 45 meters and it boasts a transmission speed of 11 Mbps. It is developed by Lucent Technologies and used with Apples Macintosh.
- **Wireless LAN-technology (WLAN)** is based on the same communications standard like Bluetooth (IEEE 802.11) and uses the same frequencies for carriers. But there the similarities end. WLANs use ordinary LAN protocols for communication. Nor is Bluetooth meant for transmitting huge amounts of data, as are LANs and WLANs. Bluetooth puts its emphasis on dynamically handling mobile units of various kinds.
- **Wi-Fi** is the name of a similar, but simpler, technology, based on the IEEE 802.11b. W<sub>i-Fi</sub> is an open standard technology that enables wireless connectivity between laptops and local area networks. Today's Wi-Fi products, which transmit in the unlicensed spectrum at 2.5 GHz, are capable of speeds of up to 11 Mbps.
- **HomeRF** (version 2.0) also uses the same frequency band (2.4 GHz) but does not interfere with Bluetooth technologies. It uses centralized concept (a central unit) in contrast to Bluetooth (ad hoc). This standard includes support for advanced networking features like security (frequency hopping, network password, 128-bit encryption), interference dodging and quality of service. HomeRF 2.0 runs at 10 Mbps (same as standard wired Ethernet). The HomeRF 2.0 chipset is tiny and uses very little power (3.3 V, 120 mA receive, 250 mA transmit, 3 mA standby). The HomeRF specification is not free.

## <span id="page-19-1"></span>**3.2 Specification**

The Specification describes how the technology works (i.e. the Bluetooth protocol architecture). The actual version of Bluetooth specification is version 1.1. The layered model of Bluetooth protocol stack is shown in the [Figure 3-1](#page-19-2) and briefly described in the next sub-chapters.

| <b>RFCOMM</b>                  | <b>SDP</b> |  |
|--------------------------------|------------|--|
| L <sub>2</sub> C <sub>AP</sub> |            |  |
| <b>HCI</b>                     |            |  |
| Link Manager                   |            |  |
| Baseband                       |            |  |
| Radio                          |            |  |

<span id="page-19-2"></span>**Figure 3-1: Bluetooth Protocol Stack as Specified by the Bluetooth SIG** 

#### <span id="page-20-0"></span>**3.2.1 Radio specification**

The Bluetooth Radio (layer) is the lowest defined layer of the Bluetooth specification. It defines the requirements of the Bluetooth transceiver device operating in the 2.4 GHz ISM (Industrial Scientific Medicine) band.

The Bluetooth radio accomplishes spectrum spreading by frequency hopping in 79 hops (79 MHz range) displaced by 1 MHz, starting at 2402 MHz and finishing at 2480 MHz (RF channels:  $f = 2402 + k \text{ MHz}$ ,  $k = 0, \ldots, 78$ ). In some countries (Spain, France, Japan) this frequency band range is (temporarily) reduced, and a 23 hops (23 MHz range) system is used. It should be noted that products implementing the reduced frequency band would not work with products implementing the full band. The maximum frequency-hopping rate is 1600 hops/s (it is equal to slot length of 625 µs). It is enable high performance in noisy radio environments.

The Bluetooth radio module uses GFSK (Gaussian Frequency Shift Keying) modulation characteristic where a binary one is represented by a positive frequency deviation and a binary zero by a negative frequency deviation.

Bluetooth radio modules avoid interference from other signals by hopping to a new frequency after transmitting or receiving a packet.

The Bluetooth specification has defined three power levels:

- **Power Class 1** is designed for long-range devices (~100m), with a maximal output power of 100 mW (20 dBm).
- **Power Class 2** is designed for ordinary range devices (~10m), with a maximal output power of 2.5 mW (4 dBm).
- **Power Class 3** is designed for short-range devices (~10cm), with a maximal output power of 1 mW (0 dBm).

The Bluetooth radio interface is based on a nominal antenna power of 0 dBm. Each device can optionally vary its transmitted power. Bluetooth use a dynamical regulation of transmitted power. At the master side the transmitted power is completely independent for different slaves; a request from one slave can only affect the master's transmitted power for that same slave.

For additional information on Radio Specification, see [3], p. 15-32.

#### <span id="page-20-1"></span>**3.2.2 Baseband specification**

The baseband is the physical layer of the Bluetooth. It provides error correction, flow control, synchronization and security functions. The Bluetooth baseband protocol is a combination of circuit and packet switching.

The **Time-Division Duplex** (TDD) scheme is used for full duplex transmission where master and slave alternatively transmit. The **channel** is represented by a pseudo random hopping sequence. On the channel, information is exchanged through packets. Each **packet** is transmitted on a different hop frequency. The channel is divided into time slots, each 625 µs in length (the hop frequency is 1600 hops/s). A packet nominally covers a single time slot, but can be extended to cover up to five slots.

The Bluetooth system provides a point-to-point or a point-to-multipoint connection [\(Figure 3-2\)](#page-21-1). In the point-to-multipoint connection, the channel is shared among several Bluetooth units. Two or more units sharing the same channel form a **piconet**. All Bluetooth devices are peer units and have identical implementations. However, when establishing a

<span id="page-21-0"></span>piconet, one unit will act as a master for synchronization purposes, and the other(s) as slave(s). Up to seven slaves can be active in the piconet. Multiple piconets with overlapping coverage areas form a **scatternet**. Each piconet can only have a single master. However, slaves can participate in different piconets on a time division multiplex basis. In addition, a master in one piconet can be a slave in another piconet. The piconets shall not be frequency synchronized. Each piconet has its own hopping channel.

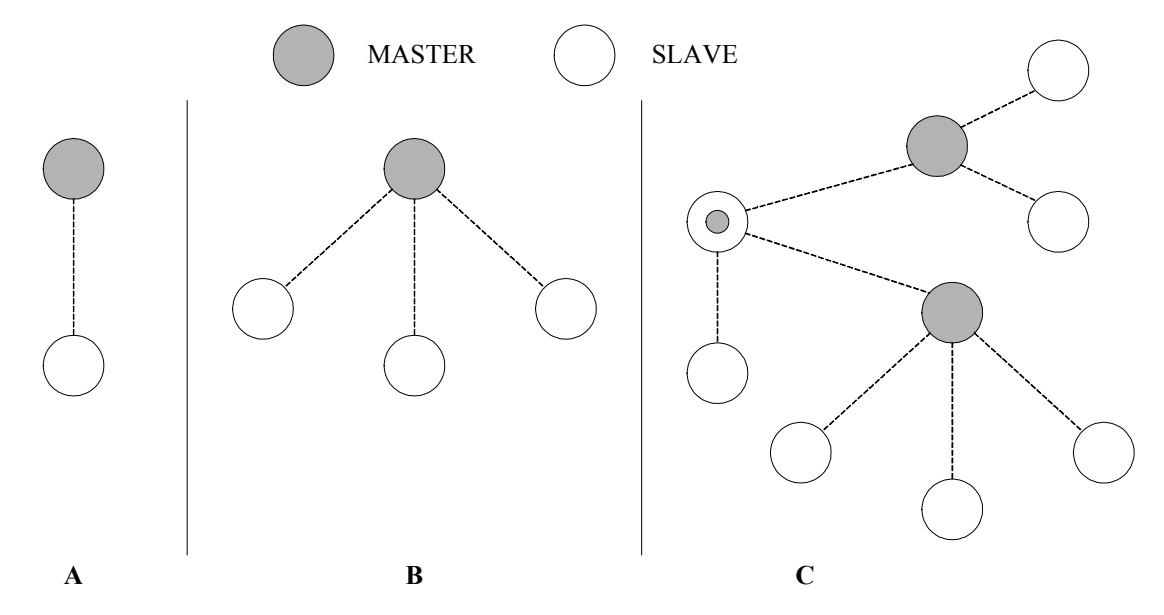

<span id="page-21-1"></span>**Figure 3-2: Piconets with a single slave operation (A), a multi-slave operation (B) and a scatternet operation (C).** 

Different types of physical links can be established between master and slave(s). The link type defines what type of packets can be used on a particular link. Two link types have been defined:

- Synchronous Connection Oriented (**SCO**) link (used primarily for voice).
- Asynchronous Connection Less (**ACL**) link (used primarily for packet data).

Different master-slave pairs of the same piconet can use different link types, and the link type may change arbitrarily during a session. Each link type supports up to sixteen different packet types. Four of these are control packets and are common for both SCO and ACL links.

The **SCO link** is a point-to-point symmetric link between a master and a single slave in the piconet. The SCO link reserves slots at regular intervals and can therefore be considered as a circuit-switched connection.

The **ACL link** is a point-to-multipoint packet oriented link between the master and all the slaves participating on the piconet and supports both symmetric and asymmetric traffic. In the slots not reserved for the SCO link(s), the master can establish an ACL link on a per slot basis to any slave, including the slave(s) already engaged in an SCO link (packet switched type).

Up to three simultaneous synchronous voice channels, or a channel, which simultaneously supports asynchronous data and synchronous voice can be used in Bluetooth. Each voice channel supports a 64 Kbps synchronous (voice) channel in each direction. The asynchronous channel can support maximal 723.2 Kbps asymmetric (and still up to 57.6 Kbps in the return direction), or 433.9 Kbps symmetric in both directions.

Bluetooth has five **logical channels,** which can be used to transfer different types of information. These channels are carried by SCO or/and ACL links.

Four possible types of addresses can be assigned to Bluetooth units. Each Bluetooth transceiver is allocated a unique 48-bit **Bluetooth device address** (BD\_ADDR). This 48-bit address is divided into three fields:

- **LAP** field: lower address part consisting of 24-bit
- **UAP** field: upper address part consisting of 8-bit
- **NAP** field: non-significant address part consisting of 16-bit

Each slave active in a piconet is assigned a 3-bit **active member address** (AM\_ADDR) (also called the MAC address). A slave only accepts a packet with a matching active member address and broadcast packets (the all zero AM\_ADDR). The active member address is only valid as long as a slave is active on the channel. The master assigns the address to the slave when the slave is activated.

A slave in park mode can be identified by its dedicated 8-bit **parked member address** (PM\_ADDR). When the slave is activated, it is assigned an active member address but loses the parked member address.

The **access request address** (AR\_ADDR) is used by the slave in the slave initiated unpark procedure. This address is assigned to the slave when it enters the park mode and is only valid as long as the slave is parked. The access request address is not necessarily unique; i.e. different parked slaves may have the same access request address.

Bluetooth device operates in two major states: **Standby** (default state) and **Connection**. There are seven sub-states, which are used to add slaves or make connections in the piconet. These are **page**, **page scan**, **inquiry**, **inquiry scan**, **master response**, **slave response** and **inquiry response**. Before any connections in a piconet are created, all devices are in Standby mode. A connection is made by a **Page message** being sent if the Bluetooth device address is already known, or by an **Inquiry message** followed by a subsequent Page message, if the address is unknown. The inquiry procedure enables a device to discover which devices are in range, and determine the addresses and clocks for these devices. With the paging procedure, an actual connection can be established.

The Bluetooth device may leave the Standby state to scan for page or inquiry messages, or to page or inquiry itself. When responding to a page message, the unit enters the Connection state as a slave. When carrying out a successful page attempt, the unit will enter the Connection state as a master [\(Figure 3-3\)](#page-23-1).

The Bluetooth units can be in several modes of operation during the Connection state:

- In the **Active mode**, the Bluetooth unit actively participates on the channel. The master schedules the transmission based on traffic demands to and from the different slaves. Active slaves listen in the master-to-slave slots for packets.
- In the **Sniff mode**, a slave device listens to the piconet at reduced rate (it listens only every M slots). The sniff interval is programmable and depends on the application.
- In the **Park mode**, a device is still synchronized to the piconet but does not participate in the traffic (have no active member address). Parked devices only occasionally listen to the traffic of the master to re-synchronize, page messages and check on broadcast messages. Instead of active member address (AM\_ADDR), it receives two new addresses; park member address (PM\_ADDR) and access request address (AR\_ADDR).
- **Hold mode** is a power saving mode that can be used for connected units in a piconet if no data needs to be transmitted. The master unit can put slave units into HOLD mode, where only an internal timer is running. Any device can wake up the link again, with an average latency of 4 seconds. During the hold mode, the slave unit keeps its active member address (AM\_ADDR).

<span id="page-23-0"></span>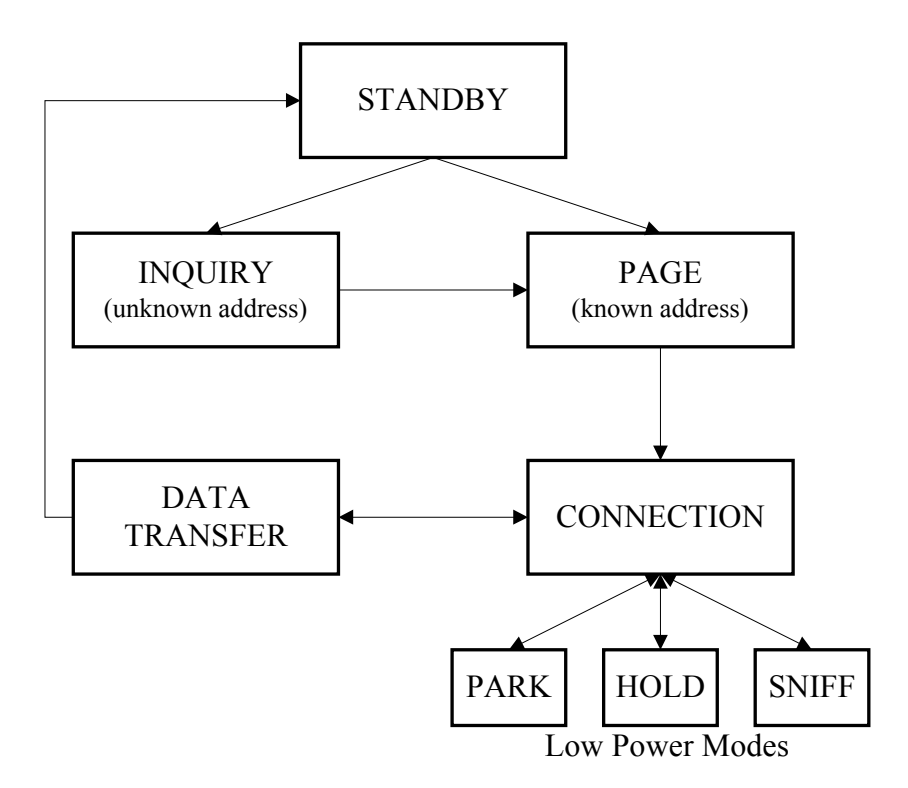

<span id="page-23-1"></span>**Figure 3-3: Operating states in the Bluetooth system** 

For additional information on Baseband Specification, see [3], p. 33-181.

#### <span id="page-23-2"></span>**3.2.3 Link Manager Protocol (LMP)**

The Link Manager Protocol (LMP) is used by the Link Managers for link set up, security and control. The messages are filtered out and interpreted by Link Manager on the receiving side and are not propagated to higher layers. To perform its service provider role, the LM uses the services of the underlying Link Controller (LC). Link Manager messages have higher priority than the user data.

At the link layer, the security is maintained by **authentication** (the process of verifying 'who' is at the other end of the link) of the peers and **encryption** of the information. For this basic security, it is needed a public address, which is unique for each device (Bluetooth device address), two secret keys (authentication keys and encryption key) and a random number generator. After authentication, encryption may be used to communicate.

When two devices do not have a common link key, an initialization key  $(K_{init})$  is created based on a PIN, a random number and a Bluetooth Device address. When both devices have calculated Kinit the link key is created in the **pairing procedure**, and finally a mutual authentication is made.

For additional information on Link Manager Protocol, see [3], p. 183-251.

#### <span id="page-23-3"></span>**3.2.4 Host Control Interface (HCI)**

The Host Controller Interface (HCI) provides a command interface to the Baseband Link Controller and Link Manager, and access to hardware status and control registers. The HCI exists across 3 sections; the Host, the Transport Layer and the Host Controller. Each of the sections has a different role to play in the HCI system [\(Figure 3-4\)](#page-24-1).

<span id="page-24-0"></span>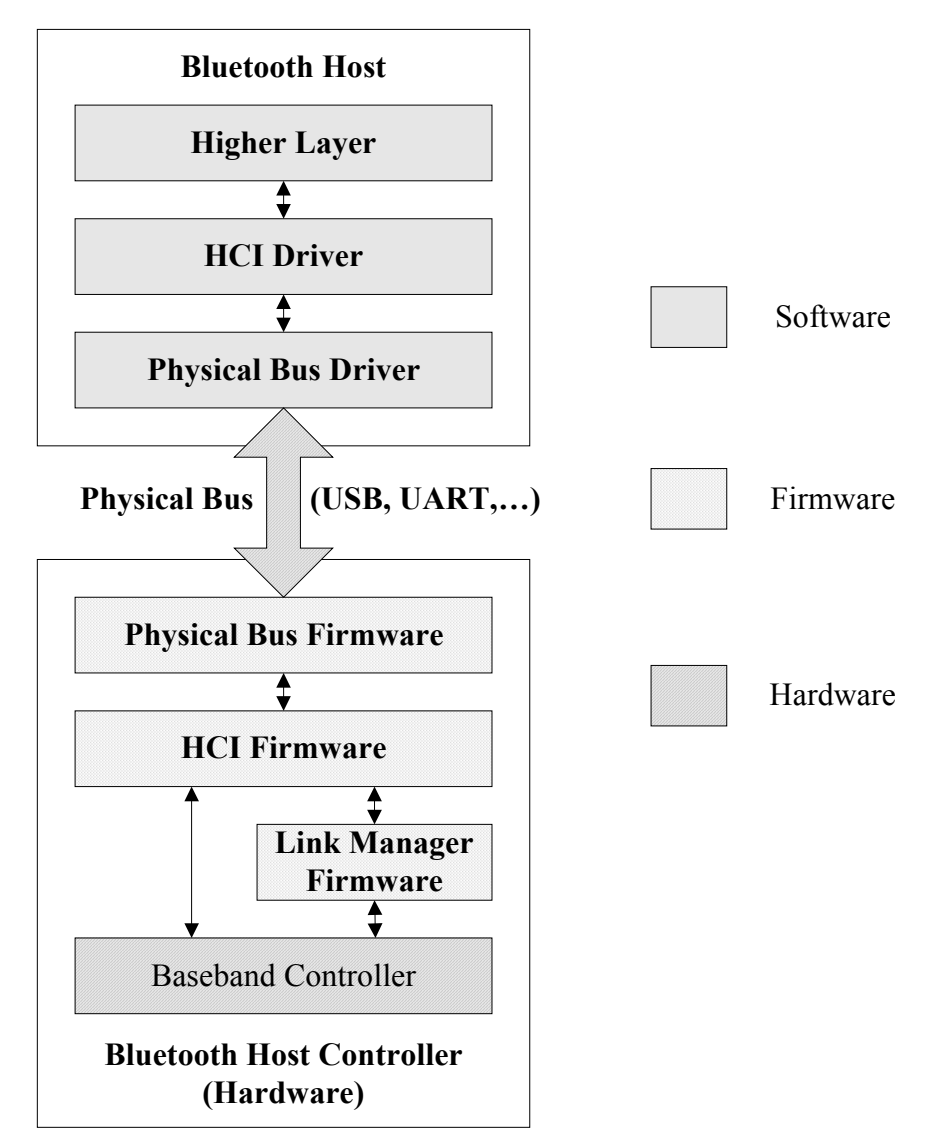

<span id="page-24-1"></span>**Figure 3-4: Overview of the Lower Software Layers** 

The HCI Firmware is located on the Host Controller. The term **Host Controller** means the HCI-enabled Bluetooth device. The HCI firmware implements the HCI Commands for the Bluetooth hardware by accessing baseband commands, link manager commands, hardware status registers, control registers, and event registers. The term **Host** means the HCI-enabled Software Unit. The Host will receive asynchronous notifications of HCI events independent of which Host Controller Transport Layer is used. HCI events are used for notifying the Host when something occurs. The Host and Host Controller communicate each other via the **Host Controller Transport Layer** (i.e. physical bus). These intermediate layers should provide the ability to transfer data without intimate knowledge of the data being transferred. Several different **Host transport protocols** can be used, of which 3 have been defined initially in the Bluetooth specification: USB, UART, RS 232 and additional to these, the CSR (Cambridge Silicon Radio) defined a proprietary protocol called BlueCore Serial Protocol (BCSP).

- **USB** (Universal Serial Bus**)** communications standard comes from the PC industry. Its architecture is a tree. The Bluetooth specification always assumes the high speed, 12 Mbps version. USB provides a very reliable link with strong error detection and recovery. The main disadvantage of USB is the implementation difficulty compared with other options.
- **RS 232** is the UART based host transport protocol requires a minimum of three communication lines; Receive (RX), Transmit (TX) and Ground (GND). There are also

<span id="page-25-0"></span>two optional lines; RTS (Ready to Send) and CTS (Clear to Send) normally used for hardware flow control. Before sending any bytes over the RS 232 link, the baud rate, parity type, number of stop bit and protocol mode should be negotiated between the Host Controller and the Host.

- **UART** (Universal Asynchronous Receive Transmit) is the simplest of the Bluetooth standard host transport protocols. It is defined to operate over an RS 232 link with no parity. Hardware flow control is required. The huge disadvantage with UART is its poor error detection and the absence of any useful error recovery strategy. When something does go wrong, the only way to recover is to reset the Bluetooth device, breaking all Bluetooth links. It may be cheap and easy to implement, but it is not robust.
- **BCSP** (BlueCore Serial Protocol) overcomes the number of limitations posed by the USB, RS 232 and UART. BCSP is designed to simplify the RS 232 protocol that has a major impact on RAM. It is described in the special section [\(3.4\)](#page-34-1).

The HCI provides a uniform command method of accessing the Bluetooth hardware capabilities. The results of commands will be reported back to the Host in the form of the events. The **HCI Command Packet** is used to send commands to the Host Controller from the Host. The format of the HCI Command Packet is shown in [Figure 3-5.](#page-25-1) Each command is assigned a 2 byte Opcode used to uniquely identify different types of commands.

| $\overline{0}$<br>16 |     | 31              |             |
|----------------------|-----|-----------------|-------------|
| OpCode               |     | Parameter Total | Parameter 0 |
| <b>OCF</b>           | OGF | Lenght          |             |
| Parameter 1          |     |                 | Parameter   |
|                      |     |                 |             |
|                      |     |                 |             |
|                      |     |                 |             |
|                      |     |                 |             |
| Parameter N-1        |     |                 | Parameter N |

<span id="page-25-1"></span>**Figure 3-5: HCI Command Packet** 

The **HCI Event Packet** is used by the Host Controller to notify the Host when events occur [\(Figure 3-6\)](#page-26-1).

<span id="page-26-0"></span>

| $\overline{0}$ | 16                        |             |
|----------------|---------------------------|-------------|
| Event Code     | Parameter Total<br>Lenght | Parameter 0 |
| Parameter 1    |                           | Parameter   |
|                |                           |             |
|                |                           |             |
|                |                           |             |
| Parameter N-1  |                           | Parameter N |

<span id="page-26-1"></span>**Figure 3-6: HCI Event Packet** 

For additional information on Host Control Interface, see [3], p. 535-826.

#### <span id="page-26-3"></span>**3.2.5 Logical Link Control and Adaptation Protocol (L2CAP)**

Logical Link Control and Adaptation Protocol (L2CAP) provides connection oriented and connection less data services to upper layer protocols with protocol multiplexing capability, segmentation and reassembly operation, and group abstractions. L2CAP permits higher-level protocols and applications to transmit and receive L2CAP data packets up to 64 Kbytes in length.

The L2CAP Specification is defined for only ACL links and no support for SCO links [\(3.2.2\)](#page-20-1). Voice channels (SCO links) for audio and telephony applications are usually run directly over baseband SCO links. Packetized audio data, such as IP Telephony, may be sent using communication protocols running over L2CAP [\(Figure 3-7\)](#page-26-2).

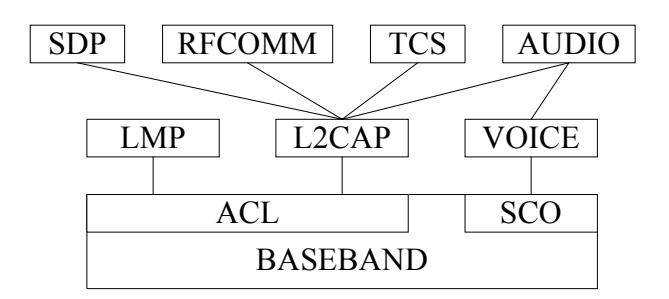

<span id="page-26-2"></span>**Figure 3-7: L2CAP layer in the Bluetooth Protocol Architecture** 

L2CAP must support **protocol multiplexing** because the Baseband Protocol [\(3.2.2\)](#page-20-1) does not support identification of the higher layer protocols being multiplexed above it. L2CAP must be able to distinguish between upper layer protocols such as the Service Discovery Protocol SDP [\(3.2.7\)](#page-29-1), RFCOMM [\(3.2.6\)](#page-27-1) and etc. Protocol multiplexing is based on the concept of **channels**. A channel represents a data flow between L2CAP entities in remote devices. Multiple channels can be bound to the same protocol, but a channel cannot be bound to multiple protocols. Each L2CAP packet received on a channel is directed to the appropriate higher level protocol (SDP, RFCOMM). A **Channel identifier (CID)** identifies each endpoint of the L2CAP channel. The same CID is not reused as a local L2CAP channel endpoint for multiple simultaneous L2CAP channels between a local device and some remote <span id="page-27-0"></span>device. The device can assign CIDs independently from other devices. Channels may be connection oriented or connection less.

An L2CAP implementation segments higher layer packets into chunks that can be passed to the Link Manager via the Host Controller Interface (HCI) where they will be converted into Baseband packets. On the receiving side, an L2CAP implementation receives chunks from the HCI and reassembles those chunks into L2CAP packets using information provided through the HCI and from the packet header. The **Segmentation and Reassembly** (SAR) functionality is absolutely necessary to support protocols using packets larger than those supported by the Baseband protocol [\(3.2.2\)](#page-20-1).

In the concept of data packet format is used the term **Protocol/Service Multiplexer (PSM)**. The PSM value must be odd. Also, all PSM values must be assigned such that the least significant bit of the most significant octet is zero. The PSM value definition is specific to L2CAP and is assigned by the Bluetooth SIG. The PSM values are separated into two ranges. Values in the first range are assigned by the Bluetooth SIG and indicate (target) protocols (0x0001 - Service Discovery Protocol, 0x0003 - RFCOMM, [3], p 280). The second range of values are dynamically allocated and used in conjunction with the Service Discovery Protocol (SDP) [\(3.2.7\)](#page-29-1).

For additional information onL2CAP, see [3], p. 253-330.

#### <span id="page-27-1"></span>**3.2.6 RFCOMM**

The RFCOMM is a simple transport protocol, which provides emulation of RS 232 serial ports (9 circuits) over the L2CAP protocol. RFCOMM layers communicate with each other through the use of frames and these frames make up the data payload of a L2CAP packet. The RFCOMM protocol is based on the ETSI standard TS 07.10. Only a subset of the TS 07.10 standard is used, and in addition some adaptations of the protocol are specified in the Bluetooth RFCOMM specification.

The RFCOMM protocol supports up to 60 opened emulated ports between two Bluetooth devices. The port instance is identified by the **Data Link Connection Identifier** (DLCI). The DLCI usable value range for ports is 2 to 61. The DLCI is unique within one RFCOMM session between two devices. To account for the fact that both client and server applications may reside on both sides of an RFCOMM session and are able to independently make connections with respect to each other, the DLCI value space is divided between the two communicating devices using the concept of RFCOMM **server channels** and a **direction bit D** ( $DLCI = D + Server Channel$ ). Server channel is an association between an application (service) and a logical ID in RFCOMM. Server applications registering with an RFCOMM service interface are assigned a Server Channel number in the range 1…30. This server channel should be registered in the Service Discovery Database [\(3.2.7\)](#page-29-1), allowing remote devices to locate, and connect to the application.

For an RFCOMM session, the **initiating device** (the device which setting up RFCOMM channel on L2CAP and starting RFCOMM multiplexing) is given the direction bit  $D = 1$  (and conversely,  $D = 0$  in the other device). As a consequence, server channel 1 on the initiating device becomes DLCI 3, and server channel 1 on the other device becomes DLCI 2 and so on.

In other words, **server applications** (it is an application that awaits a connection from an client on another device) on the non-initiating device are reachable on even values of DLCI (2, 4 ,6 ,…, 60); and server applications on the initiating device are reachable on the odd values of DLCI (3, 5, 7, ..., 61). Note that for a device that supports multiple simultaneous RFCOMM sessions to two or more devices, the direction bit might not be the same on all sessions.

At any time, there must be at most one RFCOMM session between any pair of devices. If a Bluetooth device supports multiple emulated serial ports and the connections are allowed to

<span id="page-28-0"></span>have endpoints in different Bluetooth devices, then the RFCOMM entity must be able to run multiple multiplexer sessions. Note that each multiplexer session is using its own L2CAP channel ID (CID) [\(Figure 3-8\)](#page-28-1).

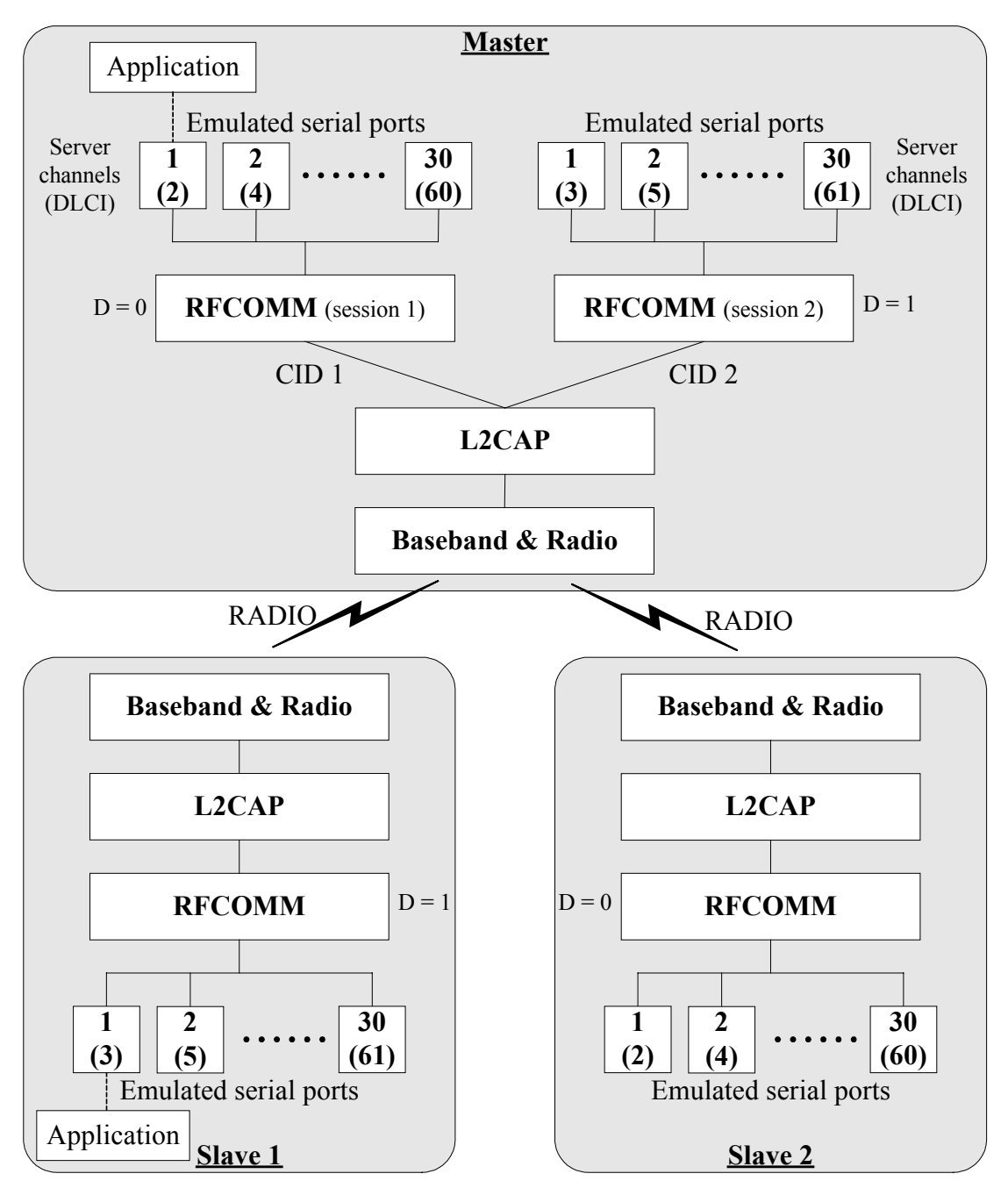

<span id="page-28-1"></span>**Figure 3-8: Multiple emulation serial ports** 

There is logically one multiplexer associated between two Bluetooth devices. The MUX\_ID is the identifier used locally between RFCOMM and the application above it. It is assigned by RFCOMM, usually as a result of the *RFC\_Start\_Req* primitive [\(3.5\)](#page-38-1). Each multiplexer instance supports one or more server channels. The relationship between the server channel and the multiplexer is best explained by way of the example, illustrated in [Figure 3-9.](#page-29-2)

In this example there is a master device communicating with two slaves. The master device has two server channels that correspond to specific applications. There is a one-to-one correspondence between a multiplexer instance (identified by a MUX\_ID) and a slave. Therefore, either slave can access the services that are associated with the server channels 1 and 2 on the master, the differentiator being the MUX ID (MUX 1 is associated with slave 1, and MUX 2 with slave 2).

<span id="page-29-0"></span>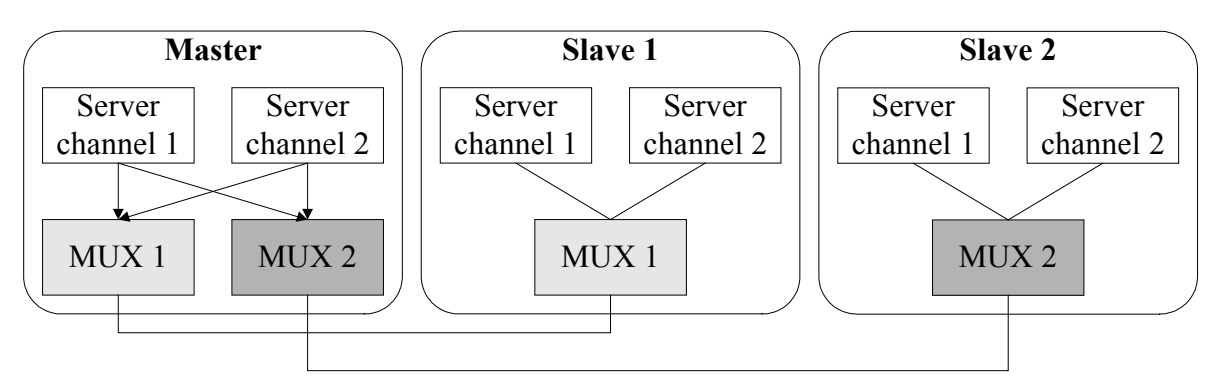

<span id="page-29-2"></span>**Figure 3-9: Multiplexer and Service Channels Relationship Example** 

The device opening up the first emulated serial port connection between two devices is responsible for first establishing the multiplexer control channel. The device closing the last connection (DLC) on a particular session is responsible for closing the multiplexer by closing the corresponding L2CAP channel.

Wired ports commonly use flow control such as RTS/CTS to control communications. On the other hand, the flow control between RFCOMM and the lower layer L2CAP depends on the service interface supported by the implementation. In addition RFCOMM has its own flow control mechanisms. Credit base flow, the one of flow control mechanism is a mandatory feature that did not exist in RFCOMM in Bluetooth specifications v1.0B and earlier [1] p. 415-419.

If all L2CAP channels towards a certain device are idle for a certain amount of time, a decision may be made to put that device in a low power mode (i.e. use hold, sniff or park mode). This will be done without any interference from RFCOMM.

For additional information on RFCOMM, see [8], p. 393-424.

#### <span id="page-29-1"></span>**3.2.7 Service Discovery Protocol (SDP)**

The Service Discovery Protocol (SDP) allows Bluetooth devices to discover what services (applications) are available, or to find a Bluetooth device that supports a specific service without previous knowledge of the Bluetooth address of that device.

The Service Discovery Protocol is client-server architecture. The server maintains a list of service records that describe the characteristics of services associated with the server. Each service record contains information about a single service (application). A client may retrieve information from a service record maintained by the SDP server by issuing an SDP request [\(Figure 3-10\)](#page-29-3). There is a maximum of one SDP server per Bluetooth device (if a Bluetooth device acts only as a client then needs no SDP server). A single Bluetooth device may function both as an SDP server and as an SDP client.

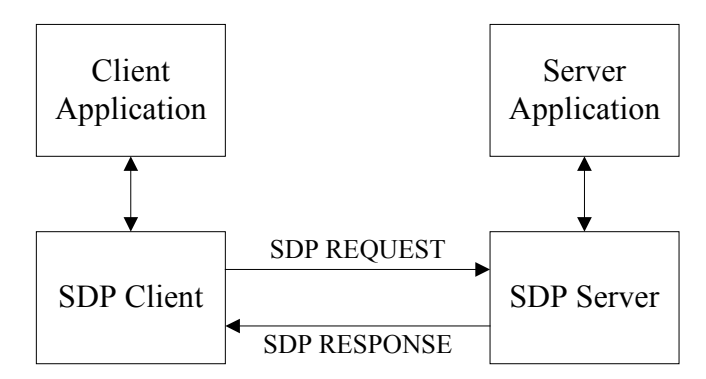

<span id="page-29-3"></span>**Figure 3-10: SDP Client-Server architecture** 

<span id="page-30-0"></span>All of the information about a service that is maintained by an SDP server is contained within a single **service record**. A **service record handle** is a 32-bit number that uniquely identifies each service record within an SDP server (each handle is unique only within each SDP server). The service record consists of a list of **service attributes**. Each service attribute describes a single characteristic of a service (service attributes: ServiceClassIDList, ServiceID, ProtocolDescriptorList, ServiceName and etc. [3] p.366). A service attribute consists of two components; an attribute ID and an attribute value. An **attribute ID** is a 16-bit unsigned integer that distinguishes each service attribute within a service record. The attribute ID also identifies the semantics of the associated attribute value. A service class definition specifies each of the attribute IDs for a service class and assigns a meaning to the attribute value associated with each attribute ID. The **attribute value** is a variable length field whose meaning is determined by the attribute ID associated with it and by the service class of the service record in which the attribute is contained [\(Figure 3-11\)](#page-30-2). Each service is an instance of a **service class**. The service class definition provides the definitions of all attributes contained in service records that represent instances of that class.

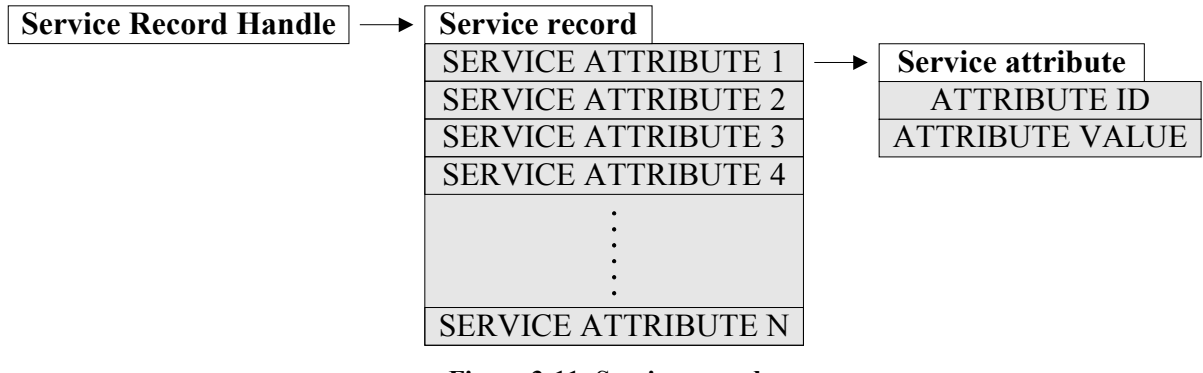

<span id="page-30-2"></span>**Figure 3-11: Service record** 

The service discovery protocol does not provide a mechanism for notifying clients when service records are added to or removed from an SDP server.

The whole point of the SDP is to allow Bluetooth devices to discover what other Bluetooth devices can offer (what services). SDP allows this in various means. **Searching** means looking for specific service, while **Browsing** means looking to see what services are actually being offered.

In the Service Discovery Protocol, an attribute value is represented as a data element. A data element is a typed data representation. It consists of two fields: a header field and a data field ([3] p.349).

Additional information regarding application interaction with SDP is contained in the Bluetooth Service Discovery Application Profile [\(3.3.3\)](#page-33-1).

For additional information on SDP, see [3], p. 331-392.

#### <span id="page-30-1"></span>**3.3 Profiles**

The Profiles describe how the technology is used (i.e. how different parts of the specification can be used to fulfill a desired function for a Bluetooth device). The profile defines options in each protocol that are mandatory for the profile. It also defines parameter ranges for each protocol. The profile concept is used to decrease the risk of interoperability problems between different manufacturers' products. In [Figure 3-12,](#page-31-1) the Bluetooth profile structure and the dependencies of the profiles are depicted. A profile has dependencies on the

<span id="page-31-0"></span>profile(s) in which it is contained – directly and indirectly. For example, the Object Push profile is dependent on Generic Object Exchange, Serial Port, and Generic Access profiles. A number of additional Bluetooth profiles are currently in the development.

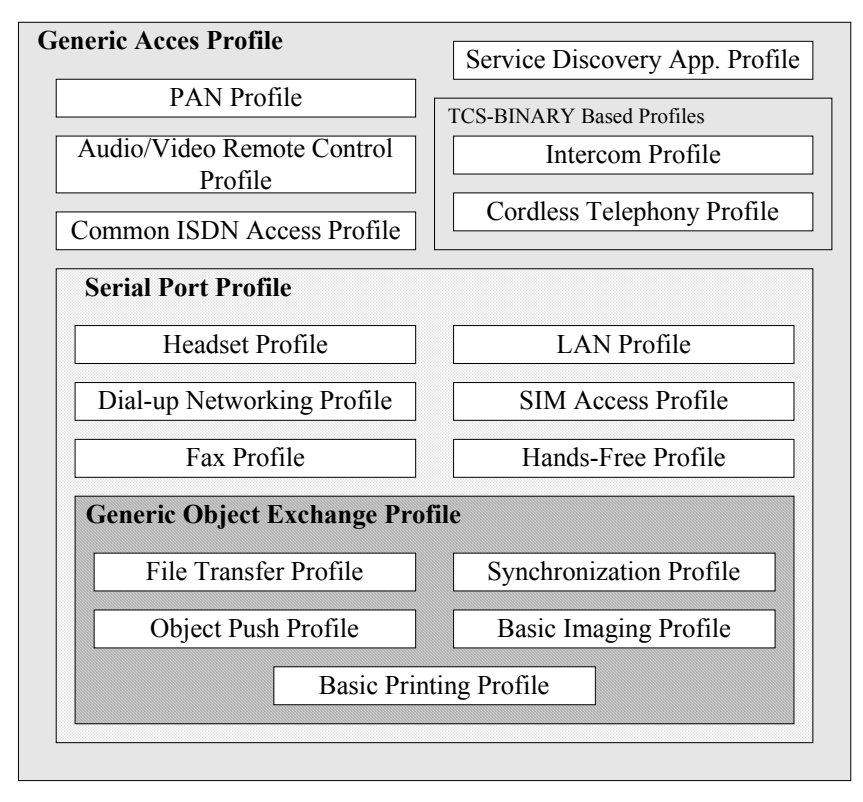

<span id="page-31-1"></span>**Figure 3-12: Bluetooth Profiles Dependencies** 

#### <span id="page-31-2"></span>**3.3.1 Generic Access Profile (GAP)**

This profile defines the generic procedures that can be used for discovering identities, names and basic capabilities of other Bluetooth devices that are in a mode where they can be discoverable. Essentially this profile describes how the lower layers (LMP and Baseband) are used, along with some higher layers.

For the descriptions in this profile of the roles that the two devices involved in a Bluetooth communication can take, the generic notation of the A-party (the **paging device** in case of link establishment, or **initiator** in case of another procedure on an established link) and the Bparty (**paged device** or **acceptor**) is used.

Bluetooth devices that do not conform to any other Bluetooth profile shall conform to this profile to ensure basic interoperability and co-existence.

With respect to inquiry procedure [\(3.2.2\)](#page-20-1), a Bluetooth device shall be either in **non-discoverable mode** or in a **discoverable mode** (limited discoverable and general discoverable mode). The device shall be in only one mode at a time. When a Bluetooth device is in the non-discoverable mode it does not respond to inquiry.

With respect to paging procedure [\(3.2.2\)](#page-20-1), a Bluetooth device shall be either in **non-connectable mode** or in **connectable mode**. When a Bluetooth device is in the non-connectable mode it does not respond to paging.

With respect to pairing procedure [\(3.2.3\)](#page-23-2), a Bluetooth device shall be either in **non-pairable mode** or in **pairable mode**. In pairable mode the Bluetooth device accepts paring (i.e. creation of bonds) initiated by the remote device, and in the non-pairable mode it does not.

The purpose of the **link establishment** procedure is to establish a physical link (of ACL type) between two Bluetooth devices.

<span id="page-32-0"></span>The purpose of the **channel establishment** procedure is to establish a Bluetooth channel (a logical link) between two Bluetooth devices. Channel establishment starts after link establishment is completed when the initiator sends a channel establishment request

The purpose of the **connection establishment** procedure is to establish a connection between applications on two Bluetooth devices. Connection establishment starts after channel establishment is completed, when the initiator sends a connection establishment request (initialization of RFCOMM and establishment of DLC in the case of a Serial Port Profile).

For additional information on Generic Access Profile, see [10], p. 13-62.

#### **3.3.2 Serial Port Profile (SPP)**

The Serial Port Profile defines the requirements for Bluetooth devices necessary for setting up an emulated serial cable connections using RFCOMM between two peer devices. The scenario covered by this profile is the setting up virtual serial ports on two devices and connecting these with Bluetooth, to emulate a serial cable between the two devices. Any legacy application may be run on either device, using the virtual serial port as if there were a real serial cable connecting the two devices (with RS 232 control signaling).

Only one connection at a time is dealt with in this profile (only point-to-point configurations). However, multiple executions of this profile should be able to run concurrently in the same device. In this profile, only connection-oriented channels shall be used. This implies that broadcasts will not be used in this profile.

This profile is built upon the Generic Access Profile [\(3.3.1\)](#page-31-2), see [Figure 3-12.](#page-31-1) All the mandatory/optional requirements defined in Generic Access Profile are mandatory/optional for this profile.

The following roles are defined for this profile: **Initiator** is the device that takes initiative to form a connection to another device; **Acceptor** is the device that waits for another device to take initiative to connect.

The application layer procedures in the Serial Port Profile are following:

The **Establish Link and Set up Virtual Serial Connection** procedure (supported by Initiator) refers to performing the steps necessary to establish a connection to an emulated serial port in a remote device. The steps in this procedure are:

- 1. Submit a query using the Service Discovery Protocol SDP to find out the RFCOMM Server channel number of the desired application in the remote device.
- 2. Optionally, require authentication of the remote device to be performed. Also optionally, require encryption to be turned on.
- 3. Request a new L2CAP channel to the remote RFCOMM entity.
- 4. Initiate an RFCOMM session on the L2CAP channel.
- 5. Start a new data link connection DLC on the RFCOMM session, using the aforementioned server channel number.

After step 5, the virtual serial cable connection is ready to be used for communication between applications on both sides. If there already exists an RFCOMM session between the devices when setting up a new data link connection, the new connection must be established on the existing RFCOMM session (This is equivalent to skipping over steps 3 and 4 above).

<span id="page-33-0"></span>The **Accept link and establish virtual serial connection** procedure (supported by Acceptor) refers to taking part in the following steps:

- 1. If requested by the remote device, take part in authentication procedure and upon further request, turn on encryption.
- 2. Accept a new channel establishment indication from L2CAP.
- 3. Accept an RFCOMM session establishment on that channel.
- 4. Accept a new data link connection on the RFCOMM session.

The **Register Service record in local Service Discovery Protocol SDP database** procedure (supported by Acceptor) refers to registration of a service record for an emulated serial port in the SDP database. All services (applications) reachable through RFCOMM need to provide an SDP service record that includes the parameters necessary to reach the corresponding service (application), see [3.3.3.](#page-33-1)

There are no SDP Service Records related to the Serial Port Profile in Initiator. In the [Table 3-1](#page-33-2) is described the Serial Port related entries in the SDP database of Acceptor. To retrieve the service records in support of this profile, the SDP client entity in Initiator connects and interacts with the SDP server entity in Acceptor via the SDP procedures.

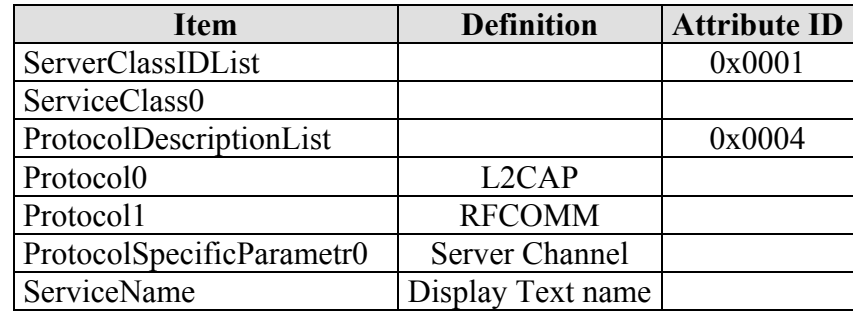

<span id="page-33-2"></span>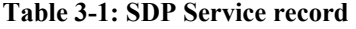

Only Initiator may inquire and page within the execution of this profile. The paging step will be skipped in Initiator when execution of this profile begins when there already exists a baseband connection between Initiator and Acceptor.

For additional information on Serial Port Profile, see [8], p. 172-193.

#### <span id="page-33-1"></span>**3.3.3 Service Discovery Application Profile (SDAP)**

This profile defines the protocols and procedures that shall be used by a service discovery application on a device to locate services in other Bluetooth devices using the Bluetooth Service Discovery Protocol (SDP).

The following roles are defined in this profile: A **Local device (LocDev)** is the device that initiates the service discovery procedure. This device contains the service discovery application used by a user to initiate discoveries and display the results of these discoveries. A **Remote Device (RemDev)** is any device that participates in the service discovery process by responding to the service inquiries generated by a Local Device. A Remote device contains a service records database. The Local or Remote role assigned to a device is neither permanent nor exclusive. A device could be a Local for a particular SDP transaction, while at the very same time be a Remote for another SDP transaction. The service discovery user application in a local device (LocDev) interfaces with the Bluetooth SDP client to send service inquiries and receive service inquiry responses from the SDP servers of remote devices (RemDevs).

<span id="page-34-0"></span>The scenarios covered by this profile are the following:

- Search for services by service class searching for known services
- Search for services by service attributes searching for specific services
- Service browsing general service search

Service discovery can be initiated by either a master or a slave device at any point for which these devices are members of the same piconet. Also, a slave in a piconet may possibly initiate service discovery in a new piconet, provided that it notifies the master of the original piconet that it will be unavailable (possibly entering the hold operational mode) for a given amount of time.

For additional information on Service Discovery Application Profile, see [8], p. 63-98.

## <span id="page-34-1"></span>**3.4 BCSP (BlueCore Serial Protocol)**

#### **3.4.1 Introduction**

BCSP (BlueCore Serial Protocol) is a proprietary host transport protocol used on CSR's (Cambridge Silicon Radio) BlueCore Bluetooth chips. It can be considered an alternative to the two host transport protocols (UART, RS 232) defined in the Bluetooth Specification v1.1 [\(2.2.1\)](#page-11-2). It operates over an RS 232 physical link, but hardware flow control is optional. BCSP has its own different methods for detecting errors. The BCSP is used to control and format information that flows between a Bluetooth Host and a Bluetooth Host Controller. An instance of the BCSP runs on both the Host and the Host Controller.

Higher layers of the stack can be built upon the two-datagram services [\(Figure 3-13\)](#page-35-1):

- One **bi-directional reliable datagram stream** (with 16 channels) messages are repeatedly sent until the peer acknowledges reception. It is possible to use windowing mechanism (sequence and acknowledge numbers).
- One **bi-directional unreliable datagram stream** (with 16 channels) messages are sent to the peer once. This type of message is naturally suited for SCO links.

Datagram passed through BCSP carry a 4-bit protocol identifier, so this effectively gives 16 channels of each type (the channel identifier zero must not be used by code above BCSP, thus code above BCSP sees 15 channels of each type). Protocol identifier is used to multiplex 16 parallel bi-directional message channels across a single UART link. The whole channels allocation is shown in [Table 3-2.](#page-35-2)

<span id="page-35-0"></span>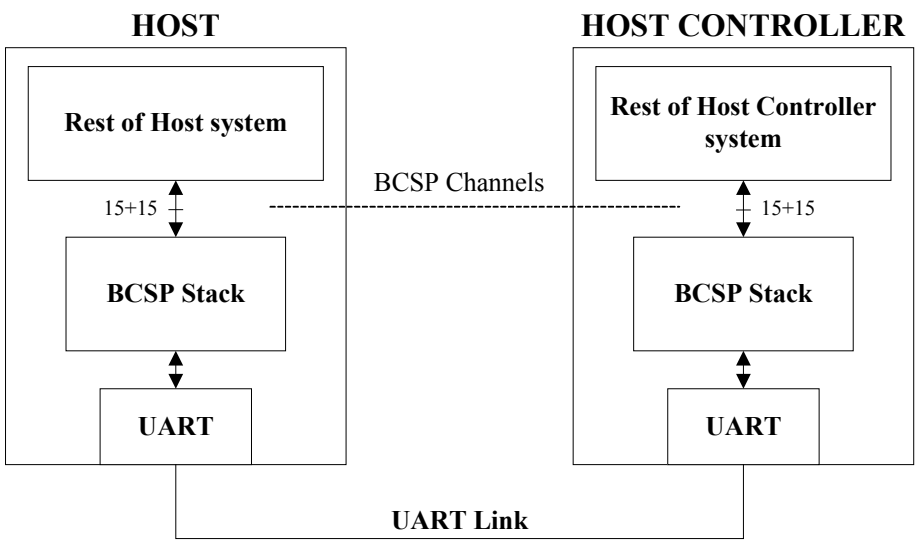

<span id="page-35-1"></span>**Figure 3-13: BCSP Context** 

The primary data flows are:

- Messages sent down into the BCSP stack. These normally include HCI Commands, ACL and SCO data. These messages are translated to a stream of bytes, which are sent to the UART.
- Bytes received from the UART are passed up into the BCSP stack. These are translated into messages, which are passed up. Typical messages are HCI Events, ACL and SCO data.

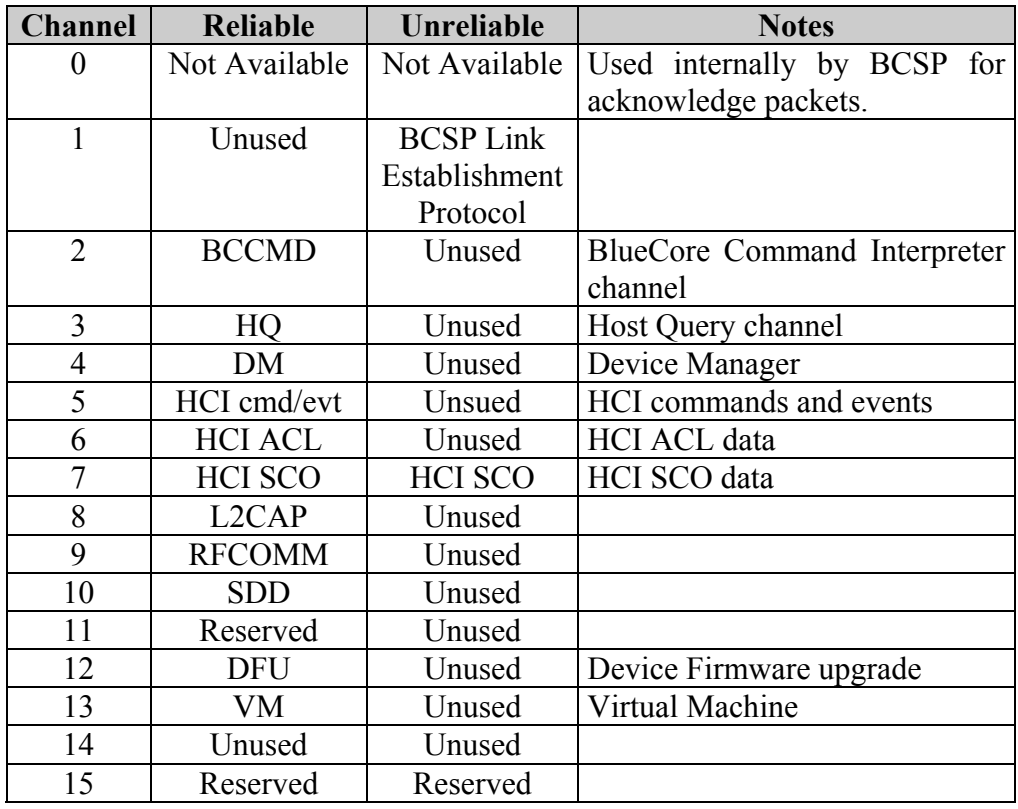

<span id="page-35-2"></span>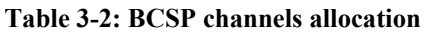

The following **byte format** is used: One start bit, Even parity bit, Eight data bits, One stop bit.

<span id="page-36-0"></span>To convert the RS 232 byte stream into a BCSP packet stream, a version of the SLIP (described in internet standard RFC 1055) packet framing is implemented. The principle is to surround each packet with a start and an end special byte (0xC0). This allows the beginning and the end of a packet to be found and consequently the length of the packet to be known.

BCSP uses only one packet type. Each BCSP packet includes a four-byte header and a payload that can contain 0 up to 4095 bytes. The Packet structure is described in detail in [1].

Before any transmission begins, a Link Establishment procedure enforces synchronization without hardware flow control lines. Link establishment is based on two basic messages SYNC / SYNC\_RESPONSE and CONF / CONF\_RESPONSE. These messages are sent unreliably. The purpose of the link establishment is to know if the other device is ready to communicate and to determine in which state it is [1], [7].

BlueCore chips (Bluetooth chips produced by CSR) contain dedicated hardware to improve performance when using BCSP. In addition, BlueCore chips have hardware support for two methods of reducing power consumption when the chip is idle: Shallow Sleep (current consumption to 2 mA) and Deep Sleep (current consumption to  $100 \mu A$ )

For additional information on BCSP, see [1].

#### **3.4.2 Porting BCSP**

The generic BCSP host stack consumes too much RAM (Random Access Memory) for use in small, embedded applications. Hence, CSR provides other BCSP implementations optimized for different applications: µBCSP (micro BCSP), ABCSP (Another BCSP) and YABCSP (Yet Another BCSP). The all BCSP stacks are provided with ANSI C source codes.

With firmware RFCOMM1.1v13.10.5 Build 339 (BCSP interface) on the Host controller side, it can be used all implementations of BCSP (generic BCSP, ABCSP, YBCSP,  $\mu$ BCSP) on the Host side

#### **3.4.2.1 ABCSP and YABCSP**

**ABCSP**(Another BlueCore Serial Protocol) [5] is optimized to limit the RAM usage and can work with small memory pool buffers. The penalty for this is that it uses more processing power. ABCSP is good for embedded applications where RAM usage is important and will, if sufficient processing power is available, provide good throughput.

The ABCSP library must first be initialized by a call to *abcsp\_init()*.To send a message, higher layer code calls *abcsp sendmsg()*; this places the message into a queue within the library. The message includes HCI commands, ACL data or SCO data. The higher layer code then repeatedly calls *abcsp\_pumptxmsgs()* to translate the message into its BCSP wire format and push these bytes out of the bottom of the library via *ABCSP\_UART\_SENDBYTES()*.

For inbound messages the UART driver code passes BCSP wire format bytes into the library via calls to *abcsp* uart deliverbytes(). When the library has all of the bytes to form a complete higher layer message it calls *ABCSP\_DELIVERMSG()* to pass this to higher layer code.

In the [Figure 3-14,](#page-37-1) function names in lower case are part of the library code. Function names in upper case are macros within the code. The external environment must implement these according to definitions given in ABCSP source header files.

**YABCSP** (Yet Another BlueCore Serial Protocol) [6] is optimized to limit the processing power requirements. The penalty for the optimization is that it uses more and larger chunks of RAM than ABCSP. YABCSP supports multiple instances. YABCSP was written with almost

<span id="page-37-0"></span>the same interface as ABCSP. Hence, switching to/from ABCSP to YABCSP is extremely easy.

Functions given in the API to/from the YABCSP are similar to functions in the API to/from the ABCSP extended about the pointer to a specific instance.

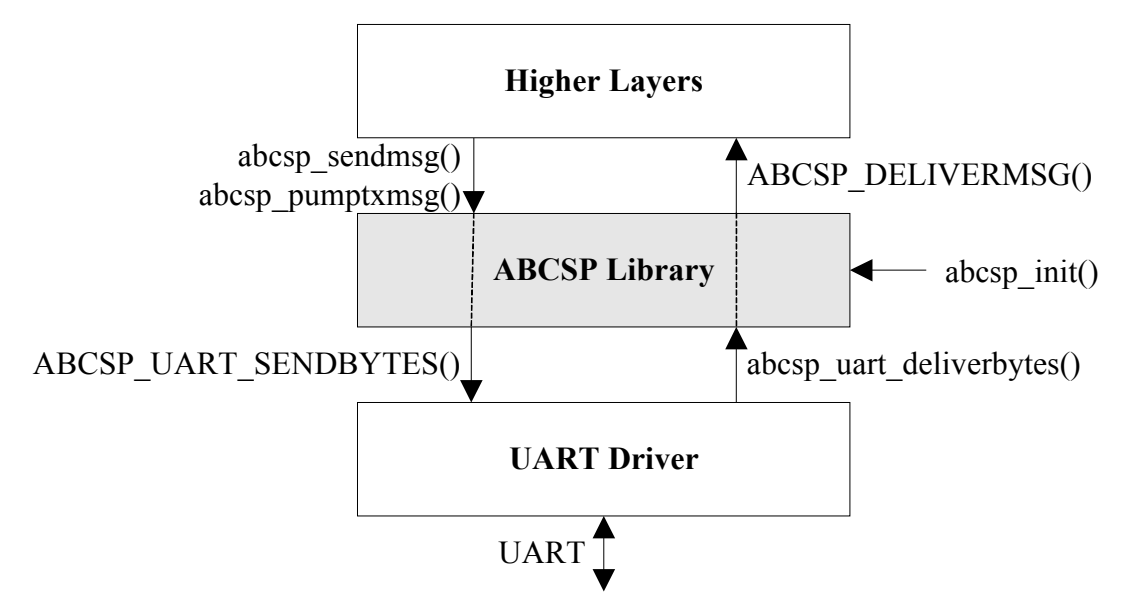

<span id="page-37-1"></span>**Figure 3-14: ABCSP stack's external interface** 

#### **3.4.2.2** µ**BCSP**

µBCSP is intended for designs that want to implement BCSP and are using a small, embedded microcontroller unit (MCU) as the Host processor interfaced to a BlueCore device (Host controller), where the memory resource is the main concern and the speed of data throughput is of secondary concern.

Some compromises must be made to achieve the resource savings over the full implementation of BCSP. µBCSP uses a window size of one packet (the full implementation of BCSP permits a window size of up to seven packets). The overall effect is to reduce the RAM and read only memory (ROM) requirements on the Host. The use of the single window scheme has another impact on memory size due to the fact that the memory is fixed it can now be statically allocated by the linker.

The uBCSP engine is consists of the following files:

- *ubcsp.c* functions that are generic to any implementation of uBCSP.
- *ubcsp.h* header file contains the type definitions and prototypes for  $\mu$ BCSP engine.
- *ubcspcfg.h* configuration file, which allows to set up these features: use CRC, show the link establishment states, show packet errors.

From the users' perspective the interface to the µBCSP engine has been simplified down to four main functions to make up the application-programming interface (API). These are:

- *ubcsp\_initialize()* initializes the µBCSP engine
- *ubcsp send packet()* sets up a packet to be sent from upper layer down
- *ubcsp\_receive\_packet()* sets up a packet structure to be used for receiving packets from the lower layer up. This function should also be called only after the *ubcsp\_initialize()* function, so that the link establishment packets can be processed.

<span id="page-38-0"></span>• *ubcsp\_poll()* - allows the upper layer stack to control the execution of the uBCSP engine.

The *get uart()* and *put uart()* functions are system specific and will need to be modified with respect to the system specific UART.

For additional information on µBCSP, see [4].

### <span id="page-38-1"></span>**3.5 Bluetooth Protocol Stack – Mezoe's BlueStack**

BlueStack is a software implementation in 'C' of the Bluetooth protocol stack, as shown in [Figure 3-15.](#page-39-1) BlueStack introduces the **Device Manager DM**. This provides a number of stack management functions, such as security management, and allows access to the HCI command and event interface. The terms 'Top' and 'Bottom' are used to distinguish between the HCI on the Host and on the Host Controller.

The BlueStack is accessible via BlueStack API (Application Programming Interface). The BlueStack API is defined as a set of message primitives.

A service primitive takes the form in software of a structure; for example: the RFCOMM primitive RFC\_START\_REQ has the following structure:

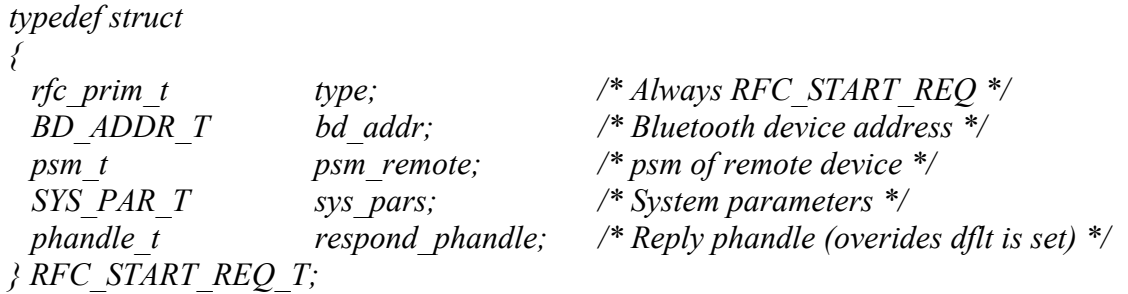

The primitive types are defined in the header file that describes the interface to the module, in this example it would be RFCOMM and the header file is *rfcomm\_prim.h* [9], p. 72-107.

BlueStack is supplied with the following elements:

- Device Manager (DM)
- SDP  $(3.2.7)$
- RFCOMM  $(3.2.6)$
- TCS
- L2CAP  $(3.2.5)$
- $\bullet$  HCI Top [\(3.2.4\)](#page-23-3)
- HCI Upper Driver (UART, RS 232 or BCSP)
- Scheduler services

<span id="page-39-0"></span>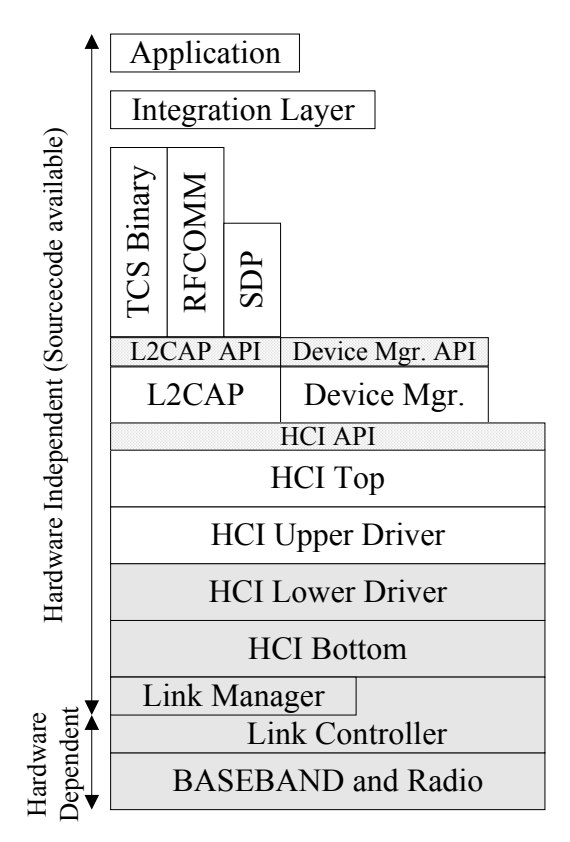

<span id="page-39-1"></span>**Figure 3-15: BlueStack protocol layers** 

**HCI Bottom** and the **Link Manager** have been implemented to the BlueCore single chip device from Cambridge Silicon Radio.

**RFCOMM** is a profile specific layer (Serial Port Profile). For example, when developing a Bluetooth cordless telephone, **TCS binary** would be used as the profile specific layer, and not RFCOMM. TCS Binary is a protocol that provides support for cordless telephony functionality over the Bluetooth air interface.

As a software component, BlueStack requires integrating with other software to realize a complete product. This software may be an existing application, or a completely new application. The integration of existing application can be carried out in an **Integration layer**, which sits between the application and BlueStack. When the application is wholly new, the application could be designed to interface directly to the RFCOMM API (without Integration layer).

The exact integration approach taken also depends on the type of product being developed. There are three categories of products that designers might consider [\(Figure 3-16\)](#page-40-1):

- **two-processors standard solution** involving a Host and Host controller, where the higher layers have to be ported to and implemented on the Host, where the physical split between higher and lower layers of the stack takes place at the HCI (for example, a PC-based application).
- **two-processors embedded solution,** where the split between a Host and a Host controller does not take place at the HCI This allows products to be designed, where the Host is resource limited (for example, an embedded host with limited resources, such as a mobile phone).
- wholly embedded single processor solution, where there is no external Host processor, for example a wireless headset.

<span id="page-40-0"></span>There is no direct API provided for the control of the **Link Manager** from the application. Control of the Link Manager from the application may be achieved indirectly using the HCI calls that are available via the Device Manager API.

BlueStack is designed to work with all of the Bluetooth specified **HCI** host transport protocols. HCI commands and events are accessible via the Device Manager API [9], p. 293-301.

The interface associated with the **Device Manager DM** supports the following:

- HCI Commands and Events (DM\_HCI\_)
- Security Manager primitives (DM\_SM\_)
- Device Manager private primitives (DM\_)

The information on the full set of primitives is contained in the header files *dm\_prim.h* and *hci.h* [9], p. 219-288.

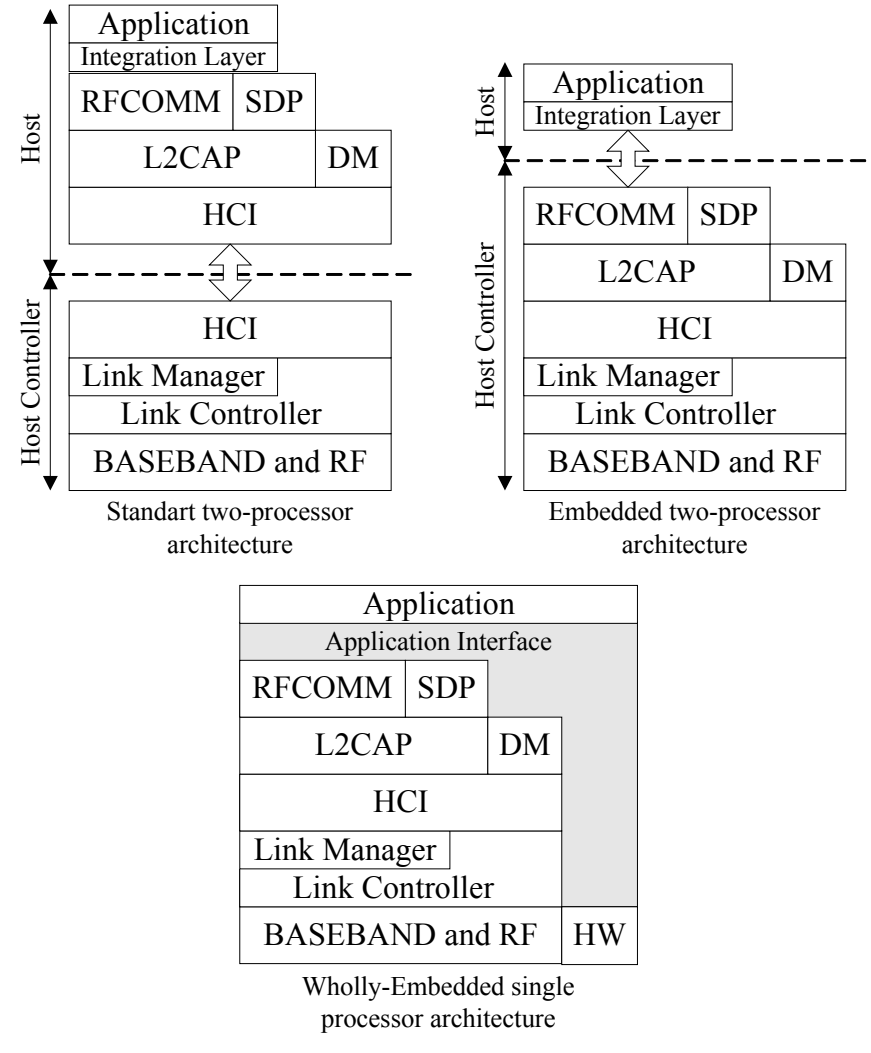

<span id="page-40-1"></span>**Figure 3-16: BlueStack Integration** 

**Service Discovery Client (SDC)** Interface provides service-searching functions for the host application. The parameters for these primitives are listed in the *sdc\_prim.h* file. The parameters include pointers to data describing the search patterns and attribute lists for services being searched for. Both search patterns and attribute lists are formatted as the data element sequences, as described in [8] p.349. There are seven basic primitives associated with this interface (more about these primitives in [9], p 111).

<span id="page-41-0"></span>**Service Discovery Server (SDS)** Interface allows an application to register and maintain, the database of services provided by the local device. The parameters for these primitives are listed in the *sds prim.h* file. There are three primitives associated with this interface (more about these primitives in [9], p. 111-132).

For message passing between layers of the protocol stack a service primitive model has been adopted [\(Figure 3-17\)](#page-41-1). If layer N+1 wants to send data to its peer, it presents this data along with a service request REQ to layer N, requesting the service that sends the data. On arrival of the protocol message, the peer layer N sends an indication IND to the peer layer N+1. In the most complete realization of the model, the peer layer N+1 responds with RES (RSP), and this result in a protocol message sends to protocol layer N. Finally, protocol layer N sends a confirmation CFM to Layer N+1. The result of the service request is recorded in a parameter in the CFM. Not all service primitives have REQ, RES, IND and CFM structures defined.

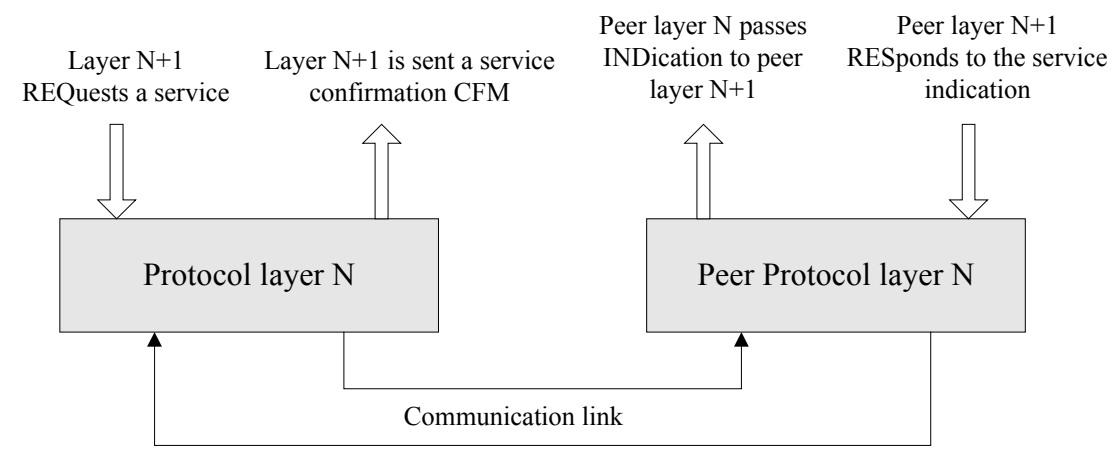

<span id="page-41-1"></span>**Figure 3-17: Primitives with Layered Protocols** 

[Figure 3-18](#page-41-2) shows how a protocol message is built up through the layers using service primitives.

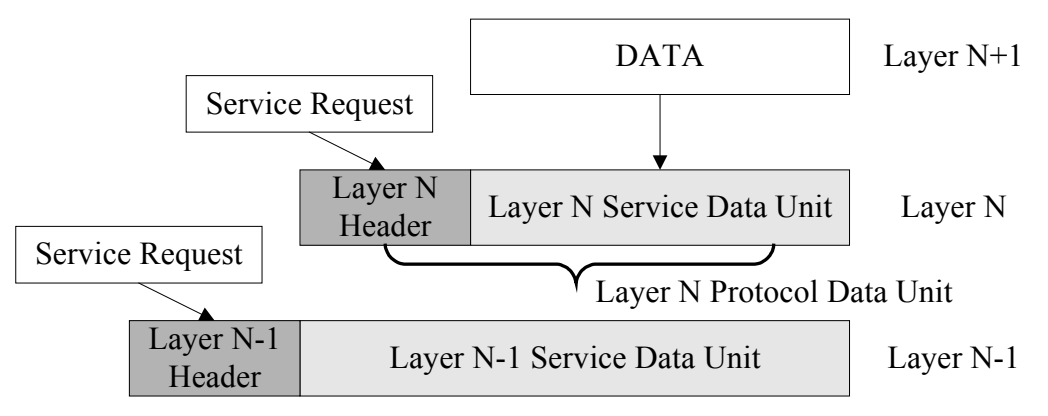

<span id="page-41-2"></span>**Figure 3-18: Protocol message construction within a layered architecture** 

For additional information on BlueStack, see [9].

## <span id="page-42-1"></span><span id="page-42-0"></span>**4 Hardware**

This chapter briefly describes the hardware components used at the PROFIBUS-Bluetooth monitoring module. The concept of three main hardware components and interaction among them are shown in [Figure 4-1.](#page-42-2) There are many other components (such as resistors, capacitors, etc.), which are not shown at this figure.

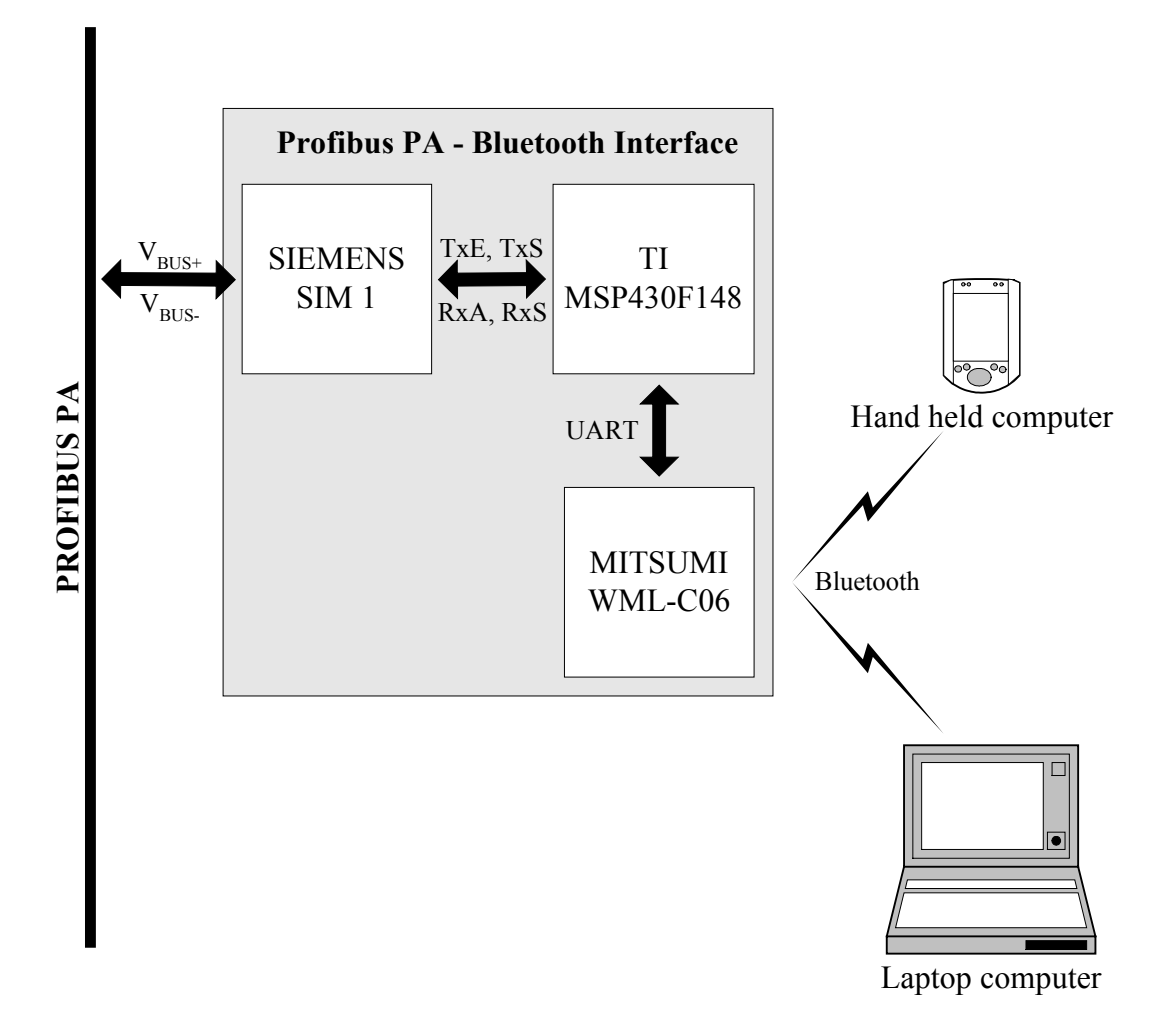

<span id="page-42-2"></span>**Figure 4-1: Hardware conception of PROFIBUS-Bluetooth monitoring module** 

#### **4.1 Siemens SIM 1**

For simple I/O devices, a practical solution is implementation with single ASICs (Application Specific Integrated Circuit) chips. All protocol functions are already integrated in the ASIC. No addition microprocessor or software is required. In the implementation of bus-powered field device with IEC 1158-2 interface, particular attention must be paid to low power consumption. As a rule, only a supply current less than 10 mA is available for these devices. To be able to meet these requirements, special chips SIM 1 are available from Siemens. SIM 1 (Siemens IEC MAU) enables the construction of a Fieldbus Medium Attachment Unit (MAU) for 31.25 Kbps according to IEC 1158-2 standard [\(2.2.1\)](#page-11-2) with only a few external components. This chip can take the required operating energy from the IEC 1158-2 bus connection or from external power supply and make it available as a supply voltage for the other electronic components of the PA device.

<span id="page-43-0"></span>The SIM1 contains a standard signal interface:

- TxS (Transmit) Signal Input
- TxE (Transmit Enable) Input for enabling the sender
- RxS (Receive Signal) Receiver output
- RxA (Receive Activity) Output for display of line activity

The SIM 1 supports 3 Operating Modes:

- **Bus powered, constant current consumption** (Constant Current Mode CCM) The bus is loaded with a constant current. The constant current can be set within the 4 mA up to 40 mA range. This mode is used in the PROFIBUS-Bluetooth monitoring module.
- **Bus powered, constant power consumption** (Constant Power Mode CPM) The voltage drop is held constant.
- **Locally powered** (Local Power Mode LPM) In this mode the SIM 1 is locally powered by a 5 V supply. The device doesn't consume any current from the bus.

For additional information on SIM 1, see [10] and [11].

#### <span id="page-43-1"></span>**4.2 Texas Instruments MSP430F148**

The MSP430 microcontrollers achieve maximum code efficiency with its ultra low power, 16-bit RISC architecture. The maximal external crystal frequency, which can be used, is 8 MHz. That determines 125 ns Instruction Cycle Time (ICT). Typically only register instructions take 1 instruction cycle; other instructions take up to 6 cycles (depending on the addressing modes of the operands). The instruction set consists of 24 core instructions and 27 emulated instructions with three formats and seven address modes. The MSP430x14x series are microcontroller configurations with two built-in 16-bit timers, a fast 12-bit A/D converter, two universal serial synchronous/asynchronous communication interfaces (USART), and 48 I/O pins (six 8-bit ports). The specific version MSP430F148, which is used in this PROFIBUS-Bluetooth monitoring module has  $48$  KB + 256 B Flash Memory and 2KB RAM available.

A clock distribution block allows the three clock sources (LFXT1, XT2, and DCO) to be connected to the three internal clocks (ACLK, MCLK, and SMCLK) in a wide range of configurations.

There are six 8-bit I/O ports implemented - ports P1 through P6. Every I/O pins are individually configurable for input or output direction, and each I/O line can be individually read or written. Interrupt processing of external events is fully implemented for all eight bits of ports P1 and P2 (two interrupt vectors). Each interrupt for the P1 and P2 I/O lines can be individually enabled and configured to provide an interrupt on a rising or falling edge of an input signal.

For additional information on microcontroller MSP430, see [23] or [24].

#### **4.2.1 Timer**

There are two build-in timers in the microcontroller. The Timer\_A module offers one 16-bit counter and three capture/compare registers. The Timer\_B module offers one configurable (16-, 12-, 10-, 8-) bit counter and seven capture/compare registers. The function of Timer\_B

<span id="page-44-0"></span>is slightly different from Timer A. The timer clock source can be selected from two external sources or from two internal sources (ACLK or SMCLK). The clock source can be divided by one, two, four, or eight. The timer can be fully controlled - it can be halted, read, and written; it can be stopped, run continuously, or made to count up or up/down using one compare block to determine the period. The three capture/compare blocks are configured by the application to run in capture or compare mode. The **capture mode** is mostly used to individually measure internal or external events from any combination of positive, negative, or positive and negative edges. The **compare mode** is mostly used to generate timing for the software or application hardware, or to generate pulse width modulated output signals. An individual output module is assigned to each of the three capture/compare registers. Two-interrupt vectors are used by this module. One vector is assigned to first capture/compare block (CCR0), and one common-interrupt vector is implemented for the timer and the other two capture/compare blocks. The three-interrupt events using the same vector are identified by an individual interrupt vector word.

For additional information on microcontroller MSP430 Timer, see [23], p.151–185.

#### **4.2.2 USART**

There are two USART (Universal Synchronous/Asynchronous Receive/Transmit) peripheries implemented in the MSP430x14x: USART0 and USART1. The USART supports synchronous SPI and asynchronous UART communication protocols. This chapter discusses the operation of the asynchronous UART mode. Two dedicated interrupt vectors are assigned to each USART module - one for the receiving and one for the transmitting channels. The UART character format consists of a start bit, seven or eight data bits, an even/odd/no parity bit, an address bit (in address-bit mode), and one or two stop bits. The bit period is defined by the selected clock source and set up the baud rate registers. The maximum USART baud rate is one-third of the UART source clock frequency. The transmitting and receiving functions use the same baud rate frequency.

For additional information on microcontroller MSP430 Timer, see [23], p.227-257.

### **4.3 Mitsumi's Bluetooth module WML–C06**

Wireless communication module based on CSR's BlueCore01 chip and conforming to Bluetooth Specification Version 1.1. It includes a radio chip BlueCore01, external Flash ROM and antenna on a single module. The BlueCore01 chip together with an external Flash ROM containing the CSR Bluetooth software stack provides a fully compliant Bluetooth system for data and voice communications. It supports communication up to 10 m (class II).

There are enabled UART (asynchronous serial interface), USB, PCM and SPI (synchronous serial interface) interfaces at this module. The parameters of the Mitsumi's Bluetooth module WML-06 are following:

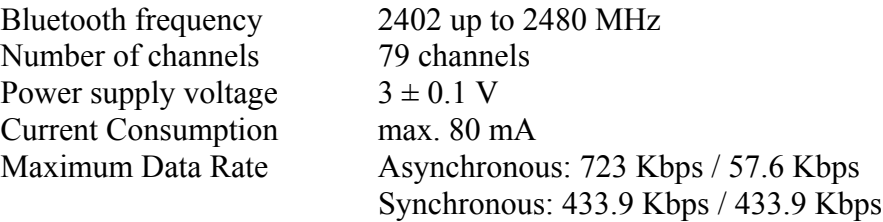

<span id="page-45-0"></span>The firmware can be downloaded to the Flash ROM memory through the SPI (Serial Peripheral Interface) interface with **BlueFlash** utility. The **PSTool** utility allows programming of BlueCore's persistent store keys over SPI interface too. The Persistent Store (PS) Keys are necessary for configuration the BlueCore01 chip. Briefly description of each of the Persistent Store keys is in [20]. BlueFlash and PSTool utilities are members of **BlueSuite** Development tool [21].

For additional information on Mitsumi's Bluetooth module WML–C06, see [15].

#### <span id="page-45-1"></span>**4.3.1 CSR's BlueCore01 chip**

BlueCore01 is a true single chip for the Bluetooth (2.4 GHz), implemented in CMOS technology. On the BlueCore01 chip runs a 16-bit RISC microcontroller with XAP2 architecture. All memory is 16-bit wide at this architecture. The XAP2 has no 8-bit type. The XAP2 architecture cannot address the byte stored in the high half of a memory location. A consequence of this is that *sizeof(uint16)* and *sizeof(uint8)* return the same value on the XAP2 architecture (i.e., 1). For more information on XAP2 architecture, see [18] and [19].

Signals UART\_TX, UART\_RX, UART\_RTS, and UART\_CTS form a conventional asynchronous data serial interface. This interface is programmable with these parameters:

- Baud rate: selectable; 115200 bps (default)
- Data bits: 8 bits
- Parity: ON or OFF (default)
- Stop bits: 1 bit (default) or 2 bits
- Flow Control: RTS/CTS (default) or none

For additional information on CSR's BlueCore01 chip, see [16] and [17].

#### **4.3.2 RFCOMM Firmware**

BlueCore01 is supplied with a Bluetooth software stack firmware that runs on its microcontroller and is resident in the (external) Flash memory. In general there are two forms of firmware release available from CSR. These firmware releases are based on splits in the Bluetooth protocol stack. The usual split is at the HCI or RFCOMM level and therefore the two firmware releases available are known as either the HCI firmware or the RFCOMM firmware builds. This section describes the fundamentals of an RFCOMM firmware build.

In the PROFIBUS-Bluetooth monitoring module is used **RFCOMM1.1v13.10.5 firmware**. *RFCOMM* indicates that this is an RFCOMM variant of firmware; *1.1* indicates that this release supports the Bluetooth Specification version 1.1; *v13.10.5* indicates that this firmware is based upon the HCI Stack1.1v13.10 firmware build and that this is the fifth (.5) build based upon this firmware. Two variants of this firmware are provided; the first supports the **BCSP (Blue Core Serial Protocol) transport protocol** (Build ID = 339 or 341) and the second supports the Bluetooth **UART** (Universal Asynchronous Receiver Transmitter) **protocol**  (Build ID = 340 or 342). Each variant is available in versions that support both 56 and 128-bit encryption. Build IDs and identifier strings can be checked using the PSTool utility or BlueFlash utility available from CSR. RFCOMM bandwidth is limited to approximately 360 Kbps. The default Persistent Store settings are optimized for point-to-point applications, such as headset or cable-replacement. In this release, the on-chip RFCOMM buffer size is approximately 750 bytes. For frame-sizes of less than 370 bytes, it is possible to fit two or more frames in the buffer simultaneously. The Host can therefore transfer a packet over BCSP

while BlueCore01 transmits a packet over the radio. At frame-sizes greater than 370 bytes, it is only possible to fit a single frame into the buffer, and the host must wait for the frame to be transmitted over the radio before transferring another frame over BCSP.

The RFCOMM firmware gives the application programming interface (API) access to the RFCOMM layer, L2CAP layer, SDP and device manager. Direct access to the HCI layer is prohibited when an RFCOMM firmware build is used. Some HCI commands and events are accessible via the Device Manager API.

For additional information on this version of RFCOMM firmware, see [22].

## <span id="page-47-1"></span><span id="page-47-0"></span>**5 Software**

The software application can be split into the two sub-programs. The **first subprogram** [\(5.1\)](#page-48-1) is a software interface between the output of SIM 1 (the PROFIBUS PA data) and the I/O port of microcontroller MSP430. The **second subprogram** [\(5.2\)](#page-54-1) is a software interface between the UART interface of microcontroller MSP430 and the UART interface of Bluetooth device BlueCore01. The common element of these two subprograms is a **data buffer**. The first subprogram decodes the incoming PROFIBUS data and writes them to this common data buffer. The second subprogram forms an RFCOMM link between two Bluetooth devices and then passes data from the common data buffer between them.

There are the header and C source files used in the software application, which runs on the PROFIBUS-Bluetooth monitoring module. The following files need to be compiled and linked together. The hierarchical continuity among the files is shown at the [Figure 5-1.](#page-48-2)

- **main.c** C Source file containing the main functions, which associate PROFIBUS (*res1.c*) and Bluetooth (*blue.c*) parts.
- **main.h** Header file contains application specific definitions and prototypes for *main.c*.
- **Dtypes.h** Header file contains the type definitions used in the "ifak" company.
- **types.h** Header file contains the general type definitions.
- **blue.c** C Source file joins the primitives from files below and establish, maintenance and close the Bluetooth link.
- **blue.h** Header file contains the type definitions and prototypes for *blue.c* source file.
- **bluetoot.h** Header file contains the Bluetooth specific type definitions.
- **dm.c** C Source file contains the access to BlueStack device manager primitives.
- **dm.h**  Header file contains dedicated device manager specific definitions and prototypes for *dm.c* source file.
- **dm** prim.h Header file defines device manager primitive definitions and messages.
- **hci.h** Header file contains HCI definitions and messages.
- **rfcomm.c** C Source file contains the access to BlueStack RFCOMM layer primitives.
- **rfcomm.h** Header file contains dedicated RFCOMM layer specific definitions and prototypes for *rfcomm.c* source file.
- **rfcomm p.h** Header file defines RFCOMM layer primitive definitions and messages.
- **sdp.c** C Source file contains the access to BlueStack service discovery primitives.
- **sdp.h** Header file contains dedicated service discovery specific definitions and prototypes for *sdp.c* source file.
- **sdc** prim.h Header file defines SDP layer primitive definitions and messages.
- **res1.c** C Source file contains PROFIBUS interrupt service routines and hardware initialization functions for whole PROFIBUS-Bluetooth monitoring module.
- **res1.h** Header file contains the type definitions and prototypes for *res1.c* source file.
- **ubcsp.c** C Source file for the µBCSP engine.
- **ubcsp.h** Header file contains the type definitions and prototypes for  $\mu$ BCSP engine.
- **ubcspcfg.h** Header file for configuring the uBCSP engine.

<span id="page-48-0"></span>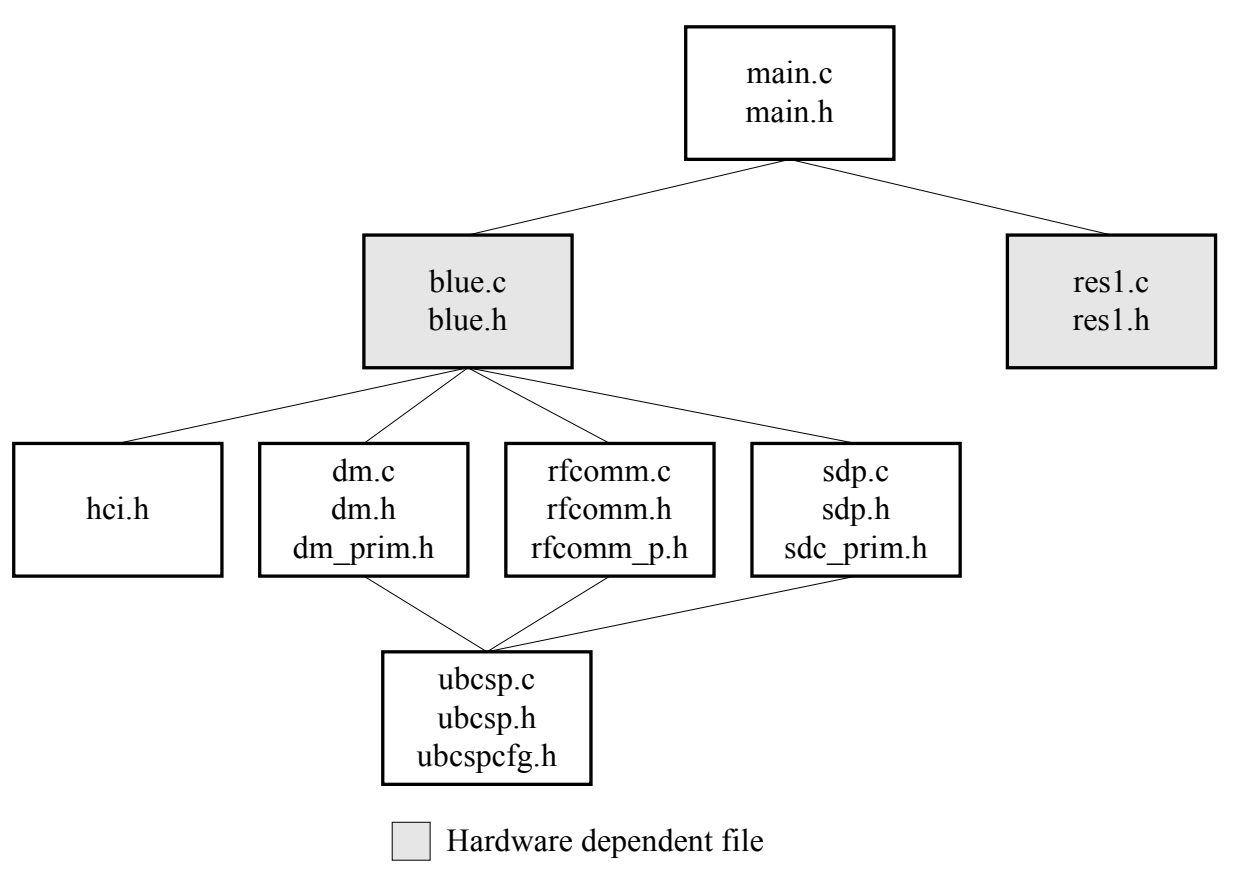

<span id="page-48-2"></span>**Figure 5-1: The hierarchical structure of program files** 

These files runs on a MSP430F148 microcontroller with an 8 MHz oscillator. Thus the instruction cycle of the processor is 125 ns.

### <span id="page-48-1"></span>**5.1 Software interface Profibus – Microcontroller**

This chapter describes a method for decoding a Manchester encoded bit stream- the PROFIBUS PA data [\(5.1.1.1.2\)](#page-49-1) with using the capture/compare unit of a MSP430F148 microcontroller [\(4.2\)](#page-43-1).

#### **5.1.1 Coding**

Uniquely assignment between the elements of one set and the elements of another set is called **coding**. At the transmission end of link is used **encoding** procedure and at the receiving end of link is used **decoding** procedure of transfer data. Uncoded data signal is not suitable for direct transfer via data channel (e.g. includes DC component). There is the next problem with synchronization between the transmission and receiving end of transfer link at the uncoded signal. The encoding is the result for addition the synchronization and rejection of DC component of signal.

#### <span id="page-49-0"></span>**5.1.1.1 Encoding**

<span id="page-49-2"></span>In the next subchapters are described these two encoding technology:

- NRZ  $(5.1.1.1)$
- Manchester [\(5.1.1.1.2\)](#page-49-1)

#### <span id="page-49-4"></span>**5.1.1.1.1 NRZ (Non Return to Zero)**

Non-Return to Zero (NRZ) encoding is commonly used in slow speed communications interfaces for both synchronous and asynchronous transmission. The NRZ signal belongs to the polar signals. A polar signal may have a two-state (non-return-to-zero (NRZ)) binary coding scheme. A polar signal is usually symmetrical with respect to zero amplitude, i.e., the absolute values of the positive and negative signal states are nominally equal.

NRZ signal is without spaces and without zero polarity (only with positive and negative polarity). The advantage of NRZ signal is rejection of DC component.

A problem arises when using NRZ to encode a synchronous link, which may have long runs of consecutive bits with the same value. It is difficult for the receiver to recover clock signal and to distinguish one bit from another.

In **positive-logic NRZ**, the more negative or less positive voltage represents the low state, and the less negative or more positive voltage represents the high state.

In **negative-logic NRZ**, the more positive or less negative voltage represents the low state, and the less positive or more negative voltage represents the high state.

The example of NRZ signal is in [Figure 5-2.](#page-49-3)

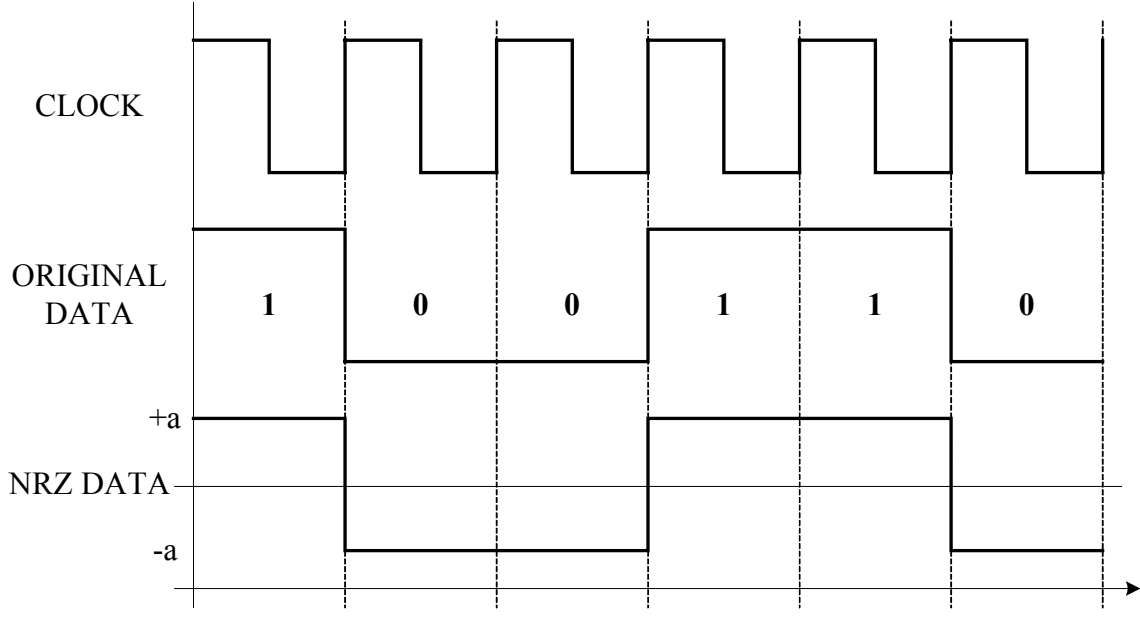

<span id="page-49-3"></span>**Figure 5-2: Example of NRZ encoded data** 

#### <span id="page-49-1"></span>**5.1.1.1.2 Manchester**

Manchester encoding (also know as Biphase Code) is a synchronous (the receiver uses a clock which is synchronized to the transmitter clock) encoding technique used to combine data and clock signals to form a single self-synchronizing data bit stream. A Manchester encoded signal contains frequent level transitions, which allow the receiver to extract the

<span id="page-50-0"></span>clock signal (this allows the receiver to synchronize with the sender) and correctly decode the value and timing of each bit. In this technique, the actual binary data to be transmitted over the link are not sent as a sequence of logic 1's and 0's (known as Non Return to Zero (NRZ) [5.1.1.1.1\)](#page-49-4). Instead, the bits are translated into a slightly different format following the rules described in the [Table 5-1.](#page-50-1) Logic 0 is indicated by a 0 to 1 transition (rising edge) at the center of the bit and logic 1 is indicated by a 1 to 0 transition (falling edge) at the center of the bit. Note that the signal transitions do not always occur at the bit boundaries (the division between one bit and another), but that there is always a transition in the middle of each bit.

| <b>Original Data</b> | <b>Sending Data</b>                        |
|----------------------|--------------------------------------------|
| Locic $0$ (LOW)      | 0 to 1 (upward transition at bit centre)   |
| Logic 1 $(HI)$       | 1 to 0 (downward transition at bit centre) |

<span id="page-50-1"></span>**Table 5-1: Manchester encoding** 

There are two bits of Manchester encoded data for each bit of original data. The penalty for doing this is Manchester encoded data consumes more bandwidth than original data in NRZ code. Zero DC component of serial bit stream and simple error detection are the main advantages of using Manchester encoding.

The example of Manchester Encoding is shown at [Figure 5-3.](#page-50-2) 

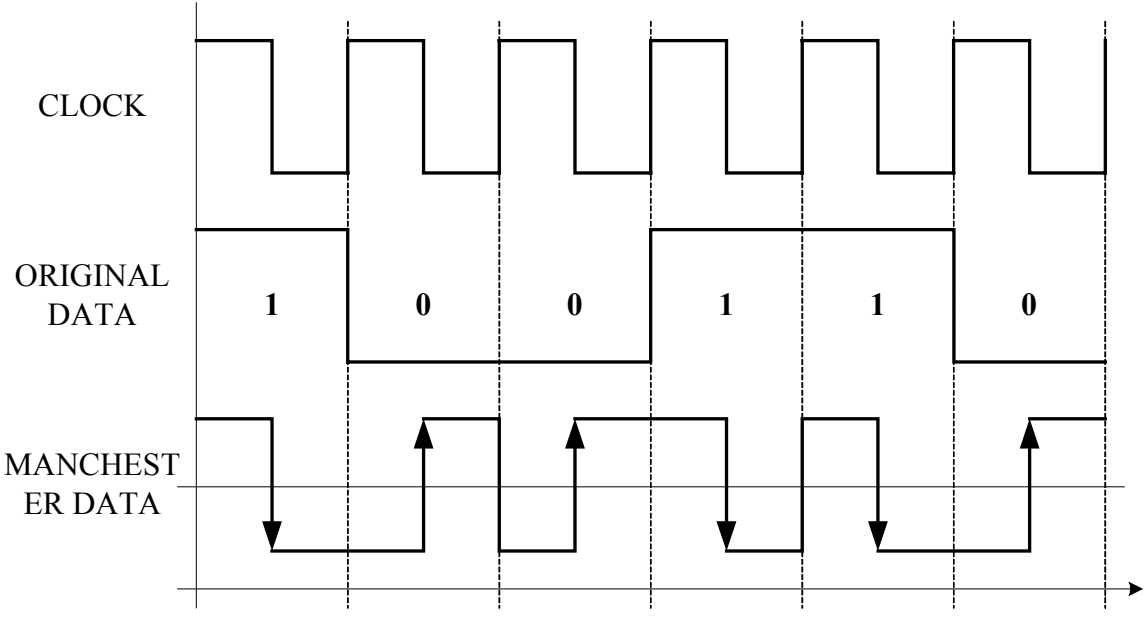

<span id="page-50-2"></span>**Figure 5-3: Example of the Manchester encoded data** 

Given that a 0 encodes to 01 and 1 encodes to 10, it follows that 00 and 11 are illegal sequences. These codes are used to the data error check. The illegal code is used as a unique start/stop pattern to identify the boundaries of data frame as well.

#### <span id="page-50-3"></span>**5.1.1.2 Decoding**

This chapter only describes the decoding technology, which is used for decoding from the Manchester code [\(5.1.1.1.2\)](#page-49-1) to the NRZ code [\(5.1.1.1.1\)](#page-49-4). The same way (direction) is used in the PROFIBUS-Bluetooth monitoring module.

For correct decoding is necessary to set the width of one bit  $T_i$  at the first time. The Manchester encoding splits each bit period into two, and ensures that there is always a transition between the signal levels in the middle of each bit. That means one bit of

<span id="page-51-0"></span>Manchester code includes two different levels. Whence it follows that one bit must be read twice per period. The optimal way is read the samples in the  $\frac{1}{4}$  and  $\frac{3}{4}$  of bit's width T<sub>i</sub>. The initial sample is set at the  $\frac{3}{4}$  T<sub>i</sub> and next samples are read with distance of  $\frac{1}{2}$  T<sub>i</sub>. The whole principle of decoding from Manchester to NRZ is shown in [Figure 5-4.](#page-51-1)

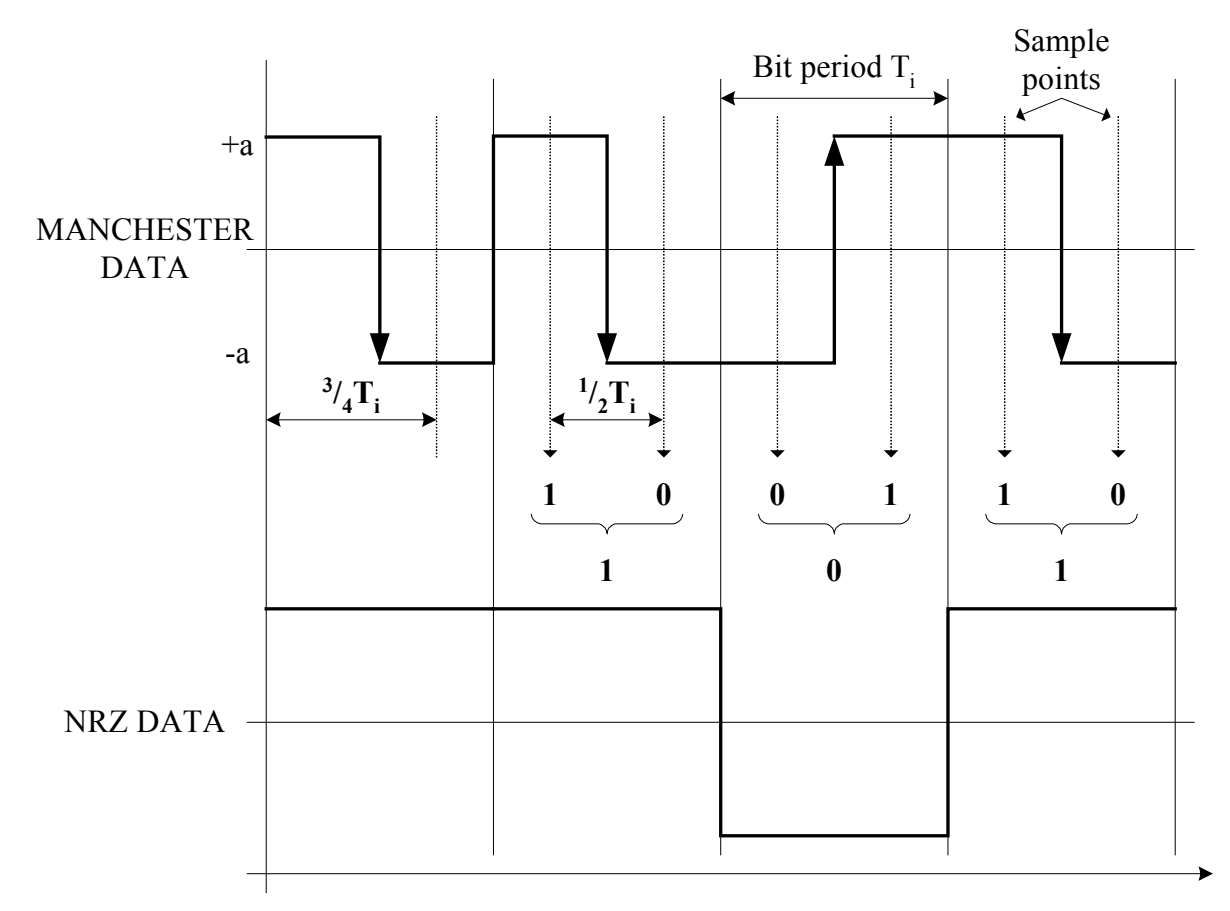

<span id="page-51-1"></span>**Figure 5-4: Example of decoding from the Manchester code to the NRZ code** 

The rules for decoding are summarized in [Table 5-2.](#page-51-2) There are two adjacent values of an one bit of Manchester signal read in the  $\frac{1}{4}$  T<sub>i</sub> and  $\frac{3}{4}$  T<sub>i</sub> in the first column. There are corresponding values of NRZ in the second column.

| <b>Two samples of Manchester</b> | One bit of NRZ           |
|----------------------------------|--------------------------|
|                                  |                          |
|                                  |                          |
| () ()                            | undefined (illegal code) |
|                                  | undefined (illegal code) |

<span id="page-51-2"></span>**Table 5-2: The decoding rules** 

#### **5.1.2 Interrupt service routines**

Decoding [\(5.1.1.2\)](#page-50-3) from the Manchester code, which is used at the PROFIBUS PA bus, to the NRZ code has two distinct phases, synchronization to the bit period and then sampling of the data bits. For this reason there are defined two interrupt service routines. These interrupt service routines never work all at once. The interaction of these two interrupt service routines with the PROFIBUS's telegrams is shown in the [Figure 5-5.](#page-52-1)

<span id="page-52-0"></span>The **first interrupt service routine (ISR1)** detects the preamble of IEC telegram [\(Figure 2-3\)](#page-14-1), which is used for synchronization. The timer in a capture mode is used for the measurement of the pulse width. After detection of eight same pulses (these form the preamble) is calculated the sample time as a one half of a pulse width. The first sample time is set to  $\frac{3}{4}$  of the pulse width [\(5.1.1.2\)](#page-50-3) and then the control is passed to the second interrupt routine ISR2.

The **second interrupt service routine (ISR2)** reads the samples of the data bits in the predefined sample time, which was set by ISR1. The timer works in a compare mode. After detection of start delimiter of IEC telegram the data bits are read in the sample time and then these samples are written to the common data buffer. The data from this data buffer is transmitted via the Bluetooth interface [\(5.2\)](#page-54-1). The procedure of decoding is explained in the section [5.1.1.2.](#page-50-3) After detection of end limiter of IEC telegram the control is passed back to the first interrupt routine ISR1.

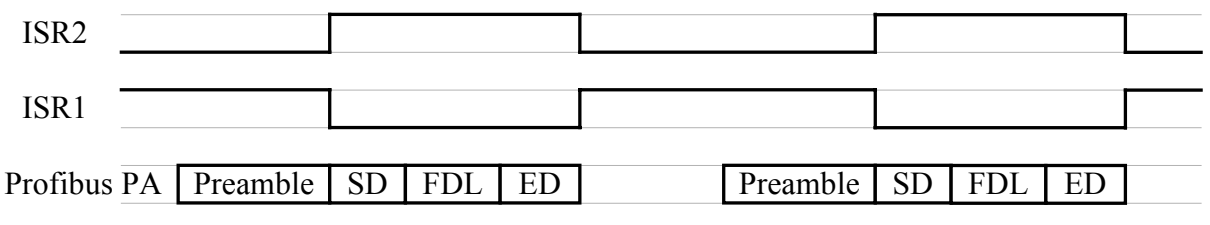

<span id="page-52-1"></span>**Figure 5-5: Waveform of Interrupt Service Routines** 

#### <span id="page-52-2"></span>**5.1.3 Time calculation**

The second interrupt service routine ISR2 is time critical. Its maximal runtime is **13.875 µs** that represents maximal **37 assembler instructions**. The explanation of this result is given in this section.

An enter to the interrupt service routine takes 6 cycles, further it must be allowed for up to 6 cycles in addition to complete the current instruction. Return from interrupt service routine takes 5 cycles. So even an empty interrupt service routine (with no instructions) requires up to 17 cycles that means 2.125 µs (17x125 ns).

One instruction takes from 1 cycle up to 6 cycles, that means approximately 3 processor cycles per instructions. This three instruction cycles represent 375 ns  $(T_{\text{INT}})$  (3x125 ns) with 8 MHz's oscillator.

The PROFIBUS PA with the IEC 1158-2 transmission technology with Manchester coding [\(5.1.1.1.2\)](#page-49-1) supports a constant transmission rate 31.25 Kbps. One bit of Manchester code includes two different levels and therefore one bit must be read twice per period. Whence it follows a double transmission rate  $-62.5$  Kbps. This baud rate is equal to the period of 16  $\mu$ s  $(T_{SAMPLE})$ . This time presents a length of the second interrupt service routine ISR2. From the period of 16  $\mu$ s must be subtracted the maintenance time  $T_{\text{INTR}}$  (enter to and return from the interrupt service routine), which presents 2.125 µs (explained above in this section).

$$
T_{ISR2} = T_{SAMPLE} - T_{INTER} = 16 \,\mu s - 2.125 \,\mu s = 13.875 \,\mu s \tag{5.1}
$$

<span id="page-53-0"></span>The runtime of the second interrupt service routine ISR2 ( $T_{\text{ISR2}}$ ) must be less than or equal to the period of 13.875 µs. If one instruction takes approximately 375 ns then the maximal number of instructions per the second interrupt service routine is equal to **37 assembler instructions**.

$$
\frac{T_{\text{ISR2}}}{T_{\text{INST}}} = \frac{13.875 \text{ }\mu\text{s}}{375 \text{ }\text{ns}} = 37\tag{5.2}
$$

At the selected microcontroller MSP430F148, the first interrupt service routine ISR1 is no time critical, but the second interrupt service routine ISR2 is time critical. In practice, the runtime of the first routine **ISR1** (the synchronization routine) must be less than or equal to 29.875  $\mu$ s (31.25k<sup>(-1)</sup> - 2.125  $\mu$ s) and the runtime of the second routine **ISR2** (the sample routine) must be less than or equal to 13.875 µs.

#### <span id="page-53-1"></span>**5.1.4 Interrupt service routine ISR2 – Implementation**

Two compilers suitable for microcontroller MSP430 were used in this work. The one of them is **MSPGCC**. It is a port of the GNU C Compiler (GCC) for the embedded processor MSP430. MSPGCC is a completely free and unlimited C compiler for Texas Instruments's MSP430 series of microcontrollers. The compiled source code can be downloaded over the JTAG interface to the microcontroller using C-Spy utility from the IAR Embedded Workbench for MSP430. The **IAR Embedded Workbench for MSP430** is an integrated development environment with compiler, download and debug utilities and is not free. Two limited versions exist for this software tool - version limited in the size of compiled code (maximum 4 kB) or time limited version (30 days evaluation version).

The block diagram of interrupt service routine ISR2 is shown in the [Figure 5-6.](#page-54-2) In the first step is read the sample of PROFIBUS bit and this is saved in the global variable. Then is checked the terminating sequences (end delimiter data link EDL, maximal telegram length or wrong telegram). When the terminating sequence is detected, the parameters for interrupt service routine ISR1 are set and the control is switched into it. On the other hand is checked if the start delimiter data link SDL is occurred. After detection of start delimiter is checked if the whole NRZ byte is already read. One NRZ byte contains 16 bits of Manchester code [\(5.1.1.1.2\)](#page-49-1). If the NRZ byte is completed then it is saved to the common data buffer.

The theoretical number of assembler instructions in the interrupt service routine ISR2 is **37 instructions** [\(5.1.3\)](#page-52-2). The practical number depends on the used compiler (MSPGCC or IAR Embedded Workbench for MSP430), the level of optimisation (optimisation for size or for speed of code) and the debugger's option (debug or release version of compiled code; the debug version adds some instructions for debugging to the compiled code).

The practical number of instructions for interrupt service routine ISR2 compiled by IAR Embedded Workbench for MSP430 in release version and optimized for size of code is following:

- odd sample bits of Manchester's coded data stream is read  $-32$  instructions.
- even sample bits of Manchester's coded data stream is read(two subsequent Manchester's bits are decoded to one NRZ bit) – 36 instructions.
- one NRZ bytes (is equal to 16 Manchester's bits) is written to common data buffer  $-32$ instructions.
- **odd sample bits of Manchester's coded data stream is read and simultaneously the start delimiter SDL is detected – 38 instructions.**
- **even sample bits of Manchester's coded data stream is read and simultaneously the start delimiter SDL is detected – 42 instructions.**

<span id="page-54-0"></span>From whence it follows, when the start delimiter data link SDL is detected then the synchronization problem is occurred for a reading of the next data bits. Only the bits of start delimiter SDL is read with right synchronization.

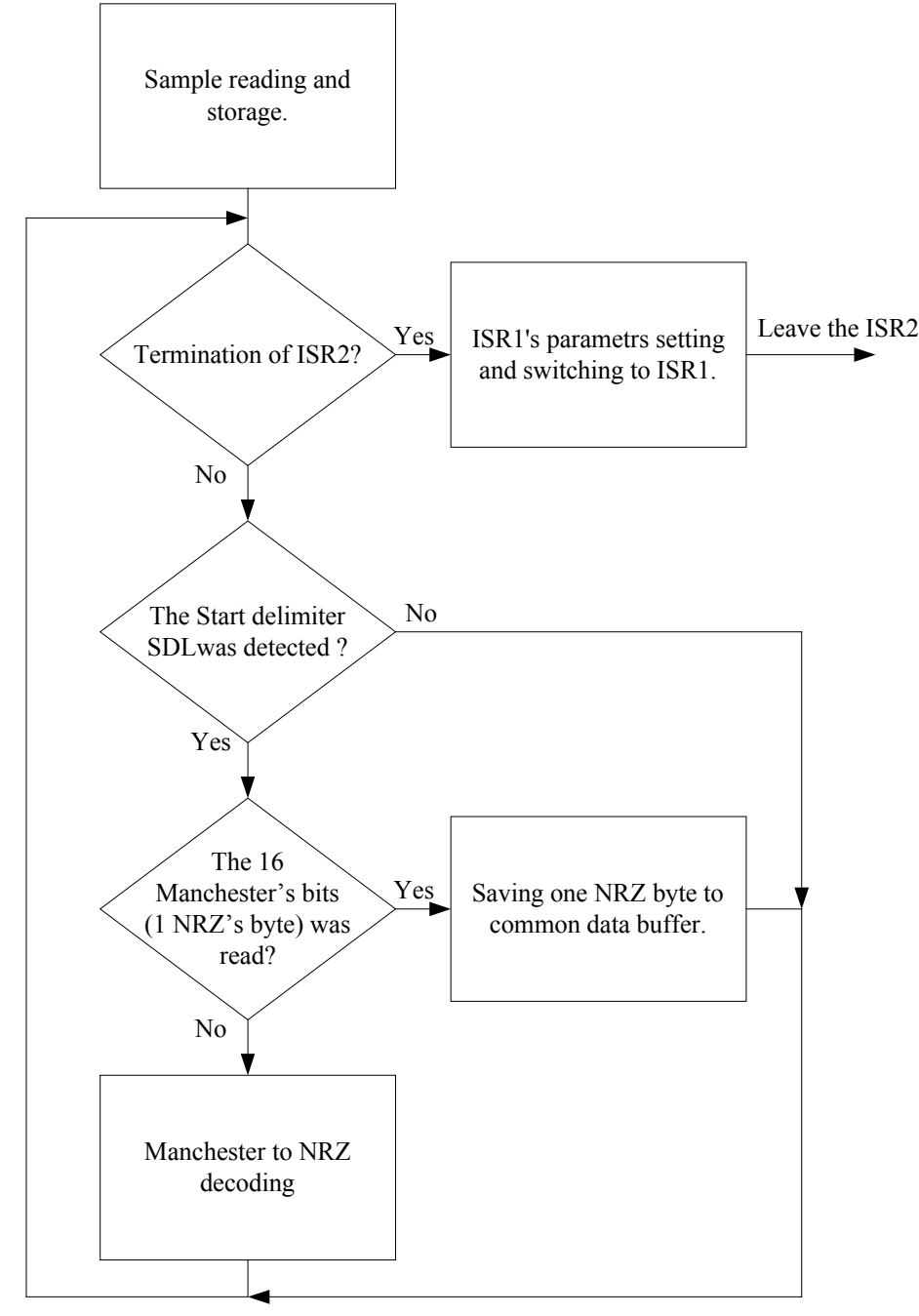

<span id="page-54-2"></span>**Figure 5-6: Block diagram of interrupt service routine ISR2** 

The source code of interrupt service routine ISR2 is available in the Appendix B.

### <span id="page-54-1"></span>**5.2 Software interface Microcontroller – Bluetooth**

This chapter describes how the BlueStack on the host controller is accessed via the BCSP/ $\mu$ BCSP channels from the host and how the PROFIBUS data from common data buffer is transfer via Bluetooth radio interface to the other Bluetooth suitable device. Access to the BlueStack is via BlueStack API primitives.

#### <span id="page-55-0"></span>**5.2.1 BlueStack concept**

The software application uses the Mezoe's BlueStack in the **embedded two-processors concept** [\(3.5\)](#page-38-1). In this concept, the host is represented by the microcontroller MSP430 and the host controller is represented by the Bluetooth chip. The BCSP/ $\mu$ BCSP on the host presents L2CAP, RFCOMM, DM (Device Manager) and SDP APIs toward the application running on the host, even though the layers themselves are on the host controller ([Figure 5-7\)](#page-55-1).

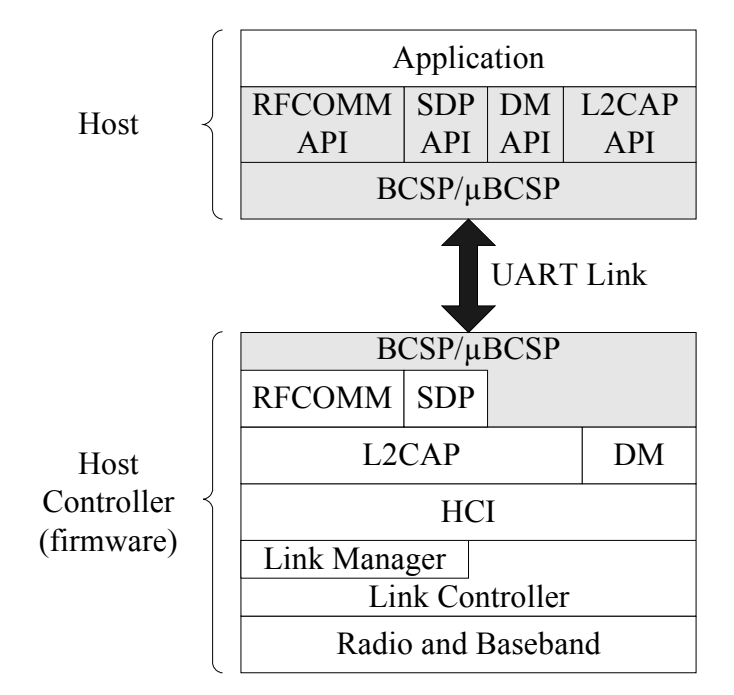

<span id="page-55-1"></span>**Figure 5-7: Bluestack layers in the PROFIBUS-Bluetooth monitoring module** 

The BCSP/ $\mu$ BCSP host transport protocol is used to transport the BlueStack primitives across a physical transport layer from the application to the BlueStack residing on another processor. The host software controlling BlueStack via BCSP must encode BlueStack primitives in the **BlueCore-Friendly format (BCF)**, prior to sending the data to the BlueStack on the host controller as a BCSP payload. The opposite conversion takes place on the host when BCSP payload is received. This encode/decode operation is translated between the host processor architecture and the architecture of the XAP2 microprocessor running on BlueCore01 [\(4.3.1\)](#page-45-1). The BCF encoding rules are designed to allow the host to generate primitives, which are formatted according to the XAP2 compiler rules. The data sending to the RFCOMM BlueStack and using BCSP/µBCSP host transport protocol must observe the RFCOMM Packing rules outlined in the [25] or [18].

The *get uart()* and *put uart()* functions from the µBCSP engine are system specific and will need to be modified with respect to the system specific UART - in this case the UART periphery of MSP430.

#### **5.2.2 Message sequence**

The [Figure 5-8](#page-58-1) outlines the simple message sequence chart for set up a data link and pass data through it between the two Bluetooth devices with BCSP version of RFCOMM firmware. The master device is responsible for initiating the link and the slave device is responsible for responding to the initiating device. The following steps are required to set up a RFCOMM link between two Bluetooth devices.

- **Register with RFCOMM** (*RFC\_REGISTER*) The application can register itself with a protocol handle (phandle) in the BlueStack RFCOMM layer. RFCOMM will return a *RFC\_REGISTER\_CFM* primitive with an assigned server channel number. The registered protocol handle will be used for notifying the application of the arrival of events for the given server channel. The registration mechanism includes a protocol specific discriminator so that the association between phandle and the layer specific discriminator is made. In the case of RFCOMM, this is the local server channel; in the case of L2CAP this is the Protocol/Service Multiplexer (PSM).
- **Initialize RFCOMM** (*RFC\_INIT*) It registers the PSM and protocol handle (phandle) to which remote requests to start an RFCOMM session will be sent via *RFC\_START\_IND* events. This call cause, that RFCOMM registers itself with L2CAP using the RFCOMM PSM value. *RFC\_INIT* may also optionally be used to set flow control parameters.
- **Register with Device Manager DM** (*DM\_AM\_REGISTER*) The application can register itself in BlueStack Device Manager. Registering a destination protocol handle (phandle) for upstream application primitives. This allows access to functions such as inquiry, inquiry scanning, paging and page scanning and etc.
- **Local Bluetooth address** (*DM\_HCI\_READ\_BD\_ADDR*) This primitive reads the value for the BD\_ADDR parameter (local Bluetooth address). The BD\_ADDR is a 48-bit unique identifier for a Bluetooth device [\(3.2.2\)](#page-20-1).

#### • **Remote Bluetooth address**

(*DM\_HCI\_INQUIRY, DM\_HCI\_RESULT, DM\_HCI\_INQUIRY\_COMPLETE*) The *DM\_HCI\_INQUIRY* primitive cause that the Bluetooth device enters to Inquiry Mode. Inquiry Mode is used to discovery other nearby Bluetooth devices. *DM\_HCI\_RESULT* event will be created for each Bluetooth device, which responds to the Inquiry message. This event contains the Bluetooth address of remote Bluetooth device. *DM\_HCI\_INQUIRY\_COMPLETE* event is generated when the Inquiry process has completed.

• **Listening mode** (*DM\_HCI\_WRITE\_INQUIRYCAN\_ACTIVITY,* 

#### *DM\_HCI\_WRITE\_PAGESCAN\_ACTIVITY, DM\_HCI\_WRITE\_SCAN\_ENABLE*)

The device is placed in listening mode by sending primitives to the device manager, turning on inquiry scanning (discoverable mode) and page scanning (connectable mode). This allows the remote device to be found (discoverable mode) and connected (connectable mode) [\(3.2.2\)](#page-20-1)

- **Service discovery** (*SDC\_SERVICE\_SEARCH, SDC\_SERVICE\_ATTRIBUTE*) The *SDC\_SERVICE\_SEARCH* primitive initiates a search for services on a remote device. The *SDC\_SERVICE\_ATTRIBUTE* primitive initiates a request for attribute values (e.g. server channel) from a service record on a remote device.
- **RFCOMM Start** (*RFC\_START*) It initializes a logical (L2CAP) connection between the local device and the remote device with suggested parameters for the port speed and the maximum frame size of a RFCOMM packet. The request includes the creation of a multiplexer channel (MUX\_ID). *RFC\_START\_IND* primitive will be received twice by the slave. The first occurrence provides the opportunity of refusing the connection. When the connection is admitted then the second occurrence of an *RFC\_START\_IND* is for configuration purposes.
- **RFCOMM Parameter Negotiation** (*RFC\_PARNEG*) This primitive initiates the negotiation for a RFCOMM Data Link Connection (DLC). The parameters such as initial credits (if the credit based flow control is enabled) or maximum frame size are negotiated for the link. If the remote device requires a smaller frame size or needs to set a different value for initial credits then these parameters would need to be set in the *RFC\_PARNEG\_RES* primitive.
- **RFCOMM Establishment** (*RFC\_ESTABLISH*) This primitive establishes the data link connection (with negotiated DLC parameters) referenced by the server channel on the multiplexer session (MUX ID). Once the data link connection is available, the data exchange can be started.
- **Data transfer** (*RFC\_DATAWRITE*) The data block with negotiated maximal frame size is transmitted with acknowledgement.
- **Connection termiante** (*RFC\_RELEASE, RFC\_CLOSE*) Closing down the data link connection (DLC) referenced by the server channel and shutting down the multiplexer session (and as a consequence all associated server channels).

<span id="page-58-0"></span>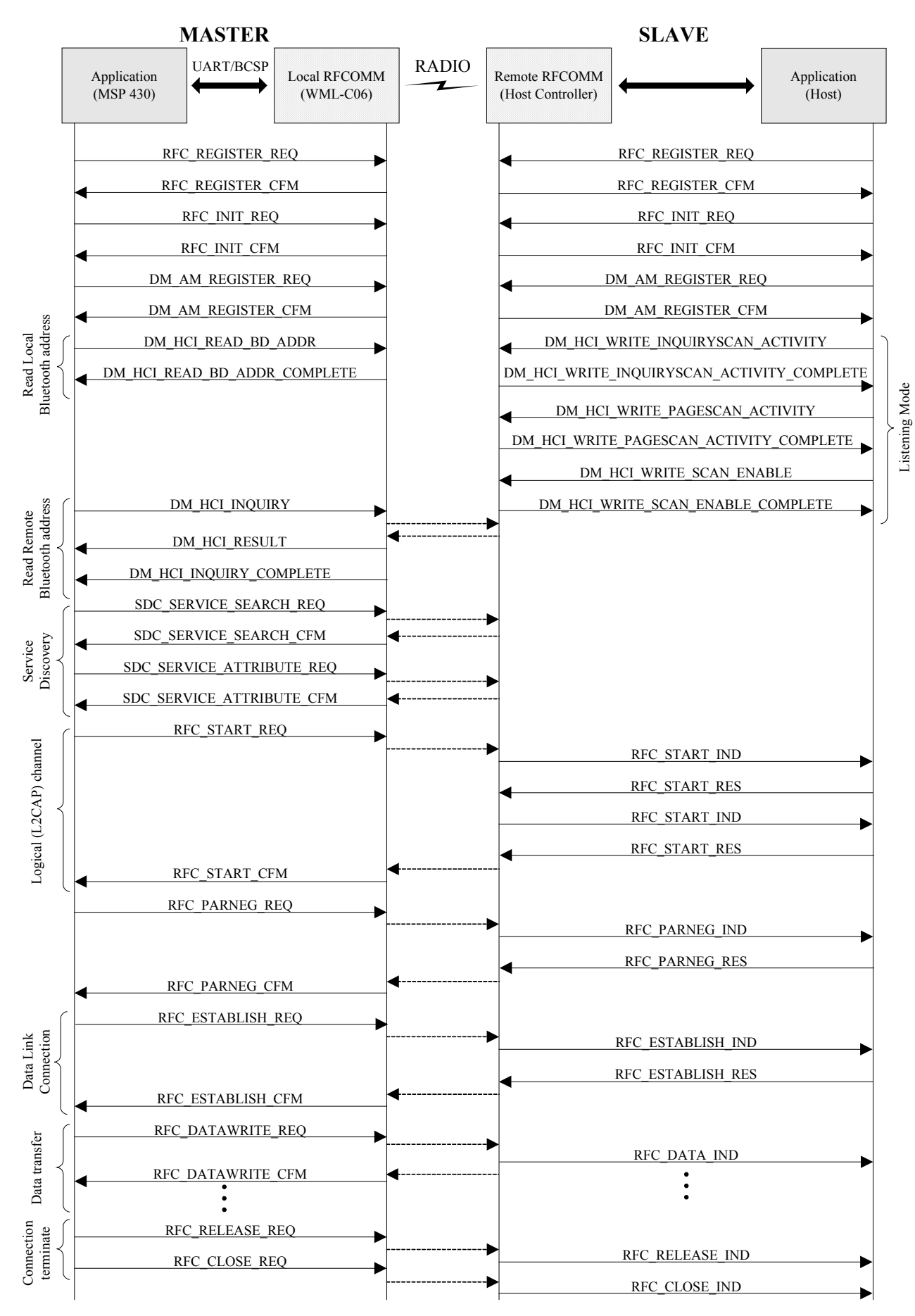

<span id="page-58-1"></span>**Figure 5-8: Message sequence chart for data link set up between two BlueCore devices** 

## <span id="page-59-0"></span>**6 Conclusion**

In this diploma thesis I suggested and realized the software for the PROFIBUS PA and Bluetooth interface module. In the theoretical parts of this document I described the used communication technologies. The Bluetooth technology was described more detailed than PROFIBUS PA, because it is new in the industry communication.

The developed module can be split up into the two independent parts. The first part is made up the PROFIBUS PA interface with the ASIC chip Siemens SIM 1. The second part is made up the Bluetooth radio interface with the Bluetooth module Mitsumi WML-C06. The common part for these two transmitted technologies and also the controlling unit of the whole interface module is the microcontroller Texas Instruments MSP430F148.

The same division can be applied at the software application that runs on the microcontroller. The one sub-program receives the PROFIBUS data from the output of the SIM 1 chip, decodes it from Manchester code to the NRZ code and this decoded data saves in the common data buffer. The other sub-program reads the data from the common data buffer and sends it via the UART interface to the Bluetooth module. The Bluetooth module transmits this data via the Bluetooth radio interface to the Bluetooth suitable device such as PCs, PDA and etc.

The Mezoe's BlueStack was applied as a Bluetooth protocol stack in the embedded two-processors architecture. This protocol stack presents the most efficient solution for the Bluetooth module based on the CSR's (Cambridge Silicon Radio) BlueCore01 chip. The BCSP/ $\mu$ BCSP is a host transport protocol runs over the physical UART link between the host (microcontroller MSP430) and the host controller (Bluetooth module WML-C06). The BCSP/ $\mu$ BCSP offers the better features (the error detection and recovery, the better security and etc.) than alternative transport protocols.

The whole interface module should be supplied from the PROFIBUS PA bus. The PROFIBUS PA is designed for the intrinsically safe operations. In steady state, each station on the bus consumes a maximal basic current 10 mA. Therefore the low power consumption is the main requirement for the selected chips used at the interface module. For this reason was also applied the microcontroller Texas Instruments MSP430 with a maximal 8 MHz's crystal. This frequency fixes the number of executed instructions at the time critical sections of program. The most time critical section is the interrupt service routine ISR2 for the sampling of the PROFIBUS data bits mentioned in the sub-chapters [5.1.3](#page-52-2) and [5.1.4.](#page-53-1) For this problem solution must be found the faster microcontroller with low power consumption or must be used the external power supply. At this time is not such any microcontroller on the market.

The software was developed on the PC platform and then was ported to the microcontroller. This portability was achieved by using the ANSI C language.

The module works as a Bluetooth master at this time. That means the module must stay in the active state for all time and therefore continually consumes the energy. The better way is a Bluetooth slave for this concept. The slave can leave the active state and waits in several power saving modes.

At the end of transmission path was used the laptop computer with the TDK PCMCIA Bluetooth card. The maximal RFCOMM frame-size for this Bluetooth card is set to the fixed value of 127 bytes. This RFCOMM frame-size did not give the maximum throughput at higher baud rates and held down the transfer rate of whole transmission path.

This diploma thesis was realized during my intership at the "Institut für Automation und Kommunikation e.V. (ifak)", Magdeburg, Germany and was used for check the availability Bluetooth technology in process automation. In the future, it can be applied for the remote monitoring of industrial devices.

## <span id="page-60-0"></span>**Appendix A**

All documents mentioned in the section "Document References" are on the attached CD-ROM. On the same CD-ROM are also attached the source codes of application. The structure of CD-ROM is following:

• Documentation : Referenced documents

• Programs - Source Code (IAR) : ANSI C source codes of application suitable for the IAR Embedded Workbench for MSP430, version 2.10A

## <span id="page-61-0"></span>**Appendix B**

```
#pragma vector=TIMERA1_VECTOR
 interrupt void ManDecSampleInterruptHandler(void)
{ 
UInt8 InputRegister; //input register from port
UInt16 InterruptRegister = TAIV; //accessing the TAIV register for reseting the highest interrupt flag
 CCR1 +=RES_gVar.ManDecSampleTime; //count next sample time 
P2OUT |=0x04; //testing point - toggle bit
InputReeister = P1IN: //read the sample value from PORT
InputRegister = InputRegister >> 1; //shift to the first position of register
InputRegister &= 0x01; //elimination of the pin P1.1 = RxS
RES gVar.ManDecDataWord += InputRegister;
RES_gVar.countManDecSampleBits++; //count sample bits
  if((RES_gVar.countManDecSampleBits > RES_MANDEC_DATALENMAX) 
 ||(RES)gVar.ManDecDataWord = RES MANDECENDDEL)||(((RES\ gVar.ManDecDataWord & OxFF) == 0x0) & & (RES\ gVar.countManDecSampleBits >= 0xF))|| { 
 RES gVar.ManDecDataWord = 0;
  FullProfibusFrame=TRUE; 
 CCTL1 &= \simCCIE; //interrupt disable in the compare mode
 TACTL &= \sim MCO \& \sim MCl; //stop timer
 TACTL \models TACLR; //clear timer
 CCTL0 &=-CCIFG; //reset interrupt
  CCTL0 |= CCIE; //interrupt enable in the capture mode-restart synchronization 
 TACTL \models MC \ 2; //start timer in the continuous mode
 } 
 else 
 { 
 if (RES gVar.countNRZBits > 0x10)
\{DataBuffer[WriteDataIndex] = RES_gVar.characterBuffer; WriteDataIndex++; 
  RES_gVar.countNRZBits=1;
   RES_gVar.ManDecToggleBit = !RES_gVar.ManDecToggleBit;
   } 
  else 
\{RES_gVar.ManDecToggleBit = !RES_gVar.ManDecToggleBit;
    if ( RES_gVar.ManDecToggleBit == FALSE) 
\{if((RES_gVar.ManDecDataWord & 0x0003) == 2) RES_gVar.characterBuffer += 0x1;
               1/10(Manchester) = 1(NRZ);01(Manchester) = 0(NRZ)
   RES_gVar.characterBuffer = RES_gVar.characterBuffer <<1;
    } 
 } 
  if((RES<sub>g</sub>Var.ManDecDataWord == RES<sub>g</sub>MANDEC<sub>g</sub>TARTDEL))&& (RES gVar.ManDecPDU == FALSE))
\{ WriteDataIndex=0; 
   RES_gVar.ManDecPDU = TRUE;
   RES gVar.ManDecToggleBit = FALSE; //clear status bit
   RES_gVar.countNRZBits=1;
   RES_gVar.characterBuffer=0;
  RES_gVar.ManDecDataWord=0;
 } 
 RES_gVar.ManDecDataWord = RES_gVar.ManDecDataWord <<1; //shift data word left
 RES_gVar.countNRZBits++;
 } 
P2OUT &= > 0x04; //testing point - toggle bit
}
```
## <span id="page-62-0"></span>**Document References**

[1] *BCSP User guide (AN110)*. Revison 11-2001. Cambridge silicon radio (CSR), Cambridge, UK (http://www.csr.com).

[2] *BlueCore serial protocol - BCSP (bcore-sp-012Pa)*. Revision 01-2003. Cambridge silicon radio (CSR), Cambridge, UK (http://www.csr.com).

[3] *Specification of the Bluetooth System – Core*. Revision 02-2001. Bluetooth SIG (http://www.bluetooth.com).

[4] *uBCSP user guide (bcor-ug-001Pa)*. Revision 03-2002. Cambridge silicon radio (CSR), Cambridge, UK (http://www.csr.com).

[5] *ABCSP overview (AN111)*. Revision 11-2001. Cambridge silicon radio (CSR), Cambridge, UK (http://www.csr.com).

[6] *YABCSP Overview (bcore-an-012Pa )*. Revision 01-2003. Cambridge silicon radio (CSR), Cambridge, UK (http://www.csr.com).

[7] *BCSP Link establishment Protocol (bcore-sp-008Pa)*. Revision 01-2003. Cambridge silicon radio (CSR), Cambridge, UK (http://www.csr.com).

[8] *Specification of the Bluetooth System – Profiles*. Revision 02-2001. Bluetooth SIG (http://www.bluetooth.com).

[9] *BlueStack user manual*. Revision 2001. Mezoe, Cambridge, UK (http://www.mezoe.com).

[10] *SIM 1 User Technical Description version 1.1*. Revision 05-1997. Siemens AG, Germany (http://www.siemens.com).

[11] *SIM 1 Extension to the User Description version 1.1*. Revision 06-2000. Siemens AG, Germany (http://www.siemens.com).

[12] *Profibus Specification*. Revision 03-1998. Profibus International, Karlsruhe, Germany (http://www.profibus.com).

[13] *Profibus PA Profile version 3.0*. Revision 10-1999. Profibus Nutzerorganisation e.V., Karlsruhe, Germany (http://www.profibus.com).

[14] *Technical information Profibus PA*. Revision 12-199. Samson, Frankfurt, Germany (http://www.samson.de).

[15] *MITSUMI Bluetooth module WML–C06*. Mitsumi (http://www.mitsumi.com).

[16] *BlueCore01 Embedded Solutions (AN062)*. Revision 05-2001. Cambridge silicon radio (CSR), Cambridge, UK (http://www.csr.com).

[17] *BlueCore01 Single Chip Bluetooth System*. Revision 2000. Cambridge silicon radio (CSR), Cambridge, UK (http://www.csr.com).

[18] *Using the BlueStack API over BCSP (AN-002)*. Revision 2001. Mezoe, Cambridge, UK (http://www.mezoe.com).

[19] *Xap2 Asic processor*. Cambridge Consultants Ltd., Cambridge, UK (http://www.camcon.co.uk).

[20] *Persistent Store Key Setting (AN102)*. Revision 09-2001. Cambridge silicon radio (CSR), Cambridge, UK (http://www.csr.com).

[21] *BlueSuite v 1.17 Release note (bcore-srn-016Pa)*. Revision 10-2002. Cambridge silicon radio (CSR), Cambridge, UK (http://www.csr.com).

[22] *RFCOMM1.1v13.10.5 Release note (bc01-srn-030Pa)*. Revision 05-2002. Cambridge silicon radio (CSR), Cambridge, UK (http://www.csr.com).

[23] *MSP430x1xx Family User's Guide (SLAU049B)*. Revision 2002. Texas Instruments, Texas, USA (http://www.ti.com).

[24] *MSP430x14x (SLAS272C)*. Revision 02-2001. Texas Instruments, Texas, USA (http://www.ti.com).

[25] *RFCOMM Packing Rules (bcore-an-004Pa)*. Revision 08-2002. Cambridge silicon radio (CSR), Cambridge, UK (http://www.csr.com).

#### **Internet addresses**

Compilers:

- MSPGCC http://www.mikrocontroller.net
- IAR Embedded Workbench for MSP430 http://www.iar.com